# **МЕТОДИЧЕСКИЕ УКАЗАНИЯ МИКРОСКОПЫ ИЗМЕРИТЕЛЬНЫЕ УНИВЕРСАЛЬНЫЕ УИМ-21, УИМ-23, УИМ-29**

**Методы и средства поверки МИ 236-81**

### МЕТОЛИЧЕСКИЕ УКАЗАНИЯ МИКРОСКОПЫ ИЗМЕРИТЕЛЬНЫЕ **УНИВЕРСАЛЬНЫЕ** УИМ-21, УИМ-23 и УИМ-29 МЕТОДЫ И СРЕДСТВА ПОВЕРКИ MVI 236-81

Ленинград 1982

Разработаны научно-производственным объединением «Всесоюзный ордена Трудового Красного Знамени научно-исследовательский институт метрологии им. Д. И. Менделеева».

Нсполннтсли: каид. техп. наук М. Г. Богуславский, Т. II. Дмитриева, Е. FL Ллексеева.

Утверждены научно-производственным объединением «Всесоюзный ордена Трудового Красного Знамени паучно-мсслсдовательский институт метрологии им. Д. И. Менделеева».

1. Проверку по п. 3.3.12 производить не требуется.

2. Вместо определения стабильности положения осветительных насадок (п. 3.3.22) произвести определение отклонения от нарадлельности оптических осей визирной и осветительной систем.

3. Определение отклопения от параллельности обтических осей визирной и осветительной систем производить с помощью приспособления, изображенного иа черт. 8 приложения, которое устанавливается в тубусе визирной системы вместо объектива. Это приспособление проецирует изображение диафрагмы в поле зрения визгизой системы прибора. Проверку производить последовательно с осветительными насадками 1; 1,5 и 3-5". Для каждой насадки установить соответствующий днаметр днафрагмы: для насадки  $1<sup>x</sup>$  - 4,5 мм, для насадки  $1.5^x - 3$  мм, для насадки  $3 - 5^x - 2$  мм. Измерить с помощью лицейки расстояние от нентра штриховой сетки до центра изображения диафрагмы на экране. Полученные значения не должны превышать 10 мм для насадки  $1^x$ , 23 мм для насадки 1.5<sup>x'</sup> и 25 мм для насадки 3-5<sup>5</sup>. что соответствует отклонению от параллельности 30'.

Круглые столы СТ-9 и СТ-26, применяемые при проверке по п. 3.3.26, в комплект микроскопа не входят.

4. Микроскоп и его принадлежности должны находиться в помещении при температуре  $(+20\pm2)$ °С.

5. Для проверки по п. 3.3.6 уровень взять из комплекга микроскопа,

6. Спятие показаний  $a_1, a_2$  и т. д. (п. 3.3.9) производить при зафиксированном положении. Разность между панбольшим и наименьшим воказателями не должна быть более 0,018 мм. Проверку при открепленном стопорном вните не производить.

Определение отклонения от перпендикулярности перемещения тубуса при вращении микрометрического инита точной фокуспровки производить не требуется.

7. Определение смещения изображения лезвня ножа при наклоне колонки (п. 3.3.11) производить с помощью бинокулярной насадки.

Проверку производить с открепленным стопорным

 $8.$  При проверке по п. 3.3.13 определение отклонения для расстояния 0.6 мм между средними игрихопыми диниями не требуется.

9. Процерку по п. 3.3.16 производить с объективом 3<sup>5</sup>. Освещенность должна быть не менее 30 лк на любом понеряемом участке экрана. Допускается неравномерность освещенности в пределах 7 лк.

10. Коллнматор, используемый при поверке **no** п. 3.3.17. пмеет одниарные допусковые окружности и отсутствуют регулировочные вниты, поэтому изображение каждого проверяемого отверстня днафрагмы должно полностью заполнять круг, соответствующий определенпому днаметру коллиматора.

11. Среднее арифметическое значение разностей (п. 3.3.33) не должно превыщать 0,0003 мм для микро-

скопов всех типов. 12. При проверке по н. 3.3.48 для определения прямолицейности и перпендикулярности в угловых единицах носле выставления поверхности стола по уровню в горизонтальное положение следует переместить стол с устаповленным на цем уровнем параллельно одному из направлений перемещения кареток на всю высоту, наблюдая при этом за показаниями уровия, которые не должны превышать 30". Для определения перпендикуляриости в линейной мере на стол вместо уровня устанавливается кольцо. Стол устанавливается только в два крайиих положения, а не на отметки 5, 10, 20, 30 мм по вертнкали.

Отклонение от периендикулярности не должно превышать 0.075 мм.

Проверку отклоиения от прямолинейности в линейной мере производить не требуется.

Проверку производить с открепленным стопорным винтом.

13. Пределы допускаемой погренности при измеренин линейных и угловых размеров на микроскопах типа УИМ-200Э (см. табл. 3) соответствуют пределам допускаемой погрепшости при измерении на микросконих  $VIM.200$ 

Настоящие методические указания распространяются на пзмерительные микроскопы унинерсальные  $tanine = must$ YHM-200 (YHM-21) n YHM-2009 (YHM-23) роскопы) типа по ГОСТ 14968-69, а также на микроскопы УПМ-29 и устацавливают методы и средства их первичной и цернодической поверок. Настоящие методические указания распространяются и на аналогичные микросконам УИМ-200 универсальные измерительные микросконы фирмы «Цейсс», находящиеся в эксплуатации, на хранении и выпускаемые из ремонта, а также на апалогичные микроскопам УИМ-29 двухкоординатные памерительные приборы ДИП-5, ноставляемые для экспорта.

### 1 ОПЕРАЦИИ И СРЕДСТВА ПОВЕРКИ

1.1. При проведении поверки необходимо выполнять операции и применять средства, указанные в таба. 1.

 $Ta5.$ una 1

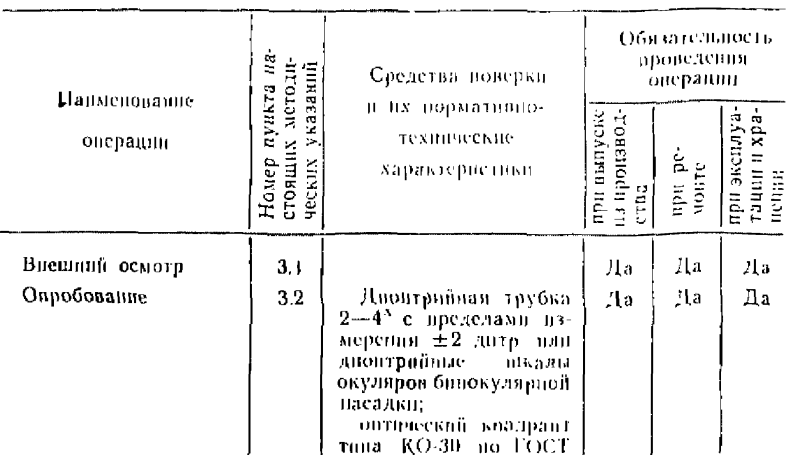

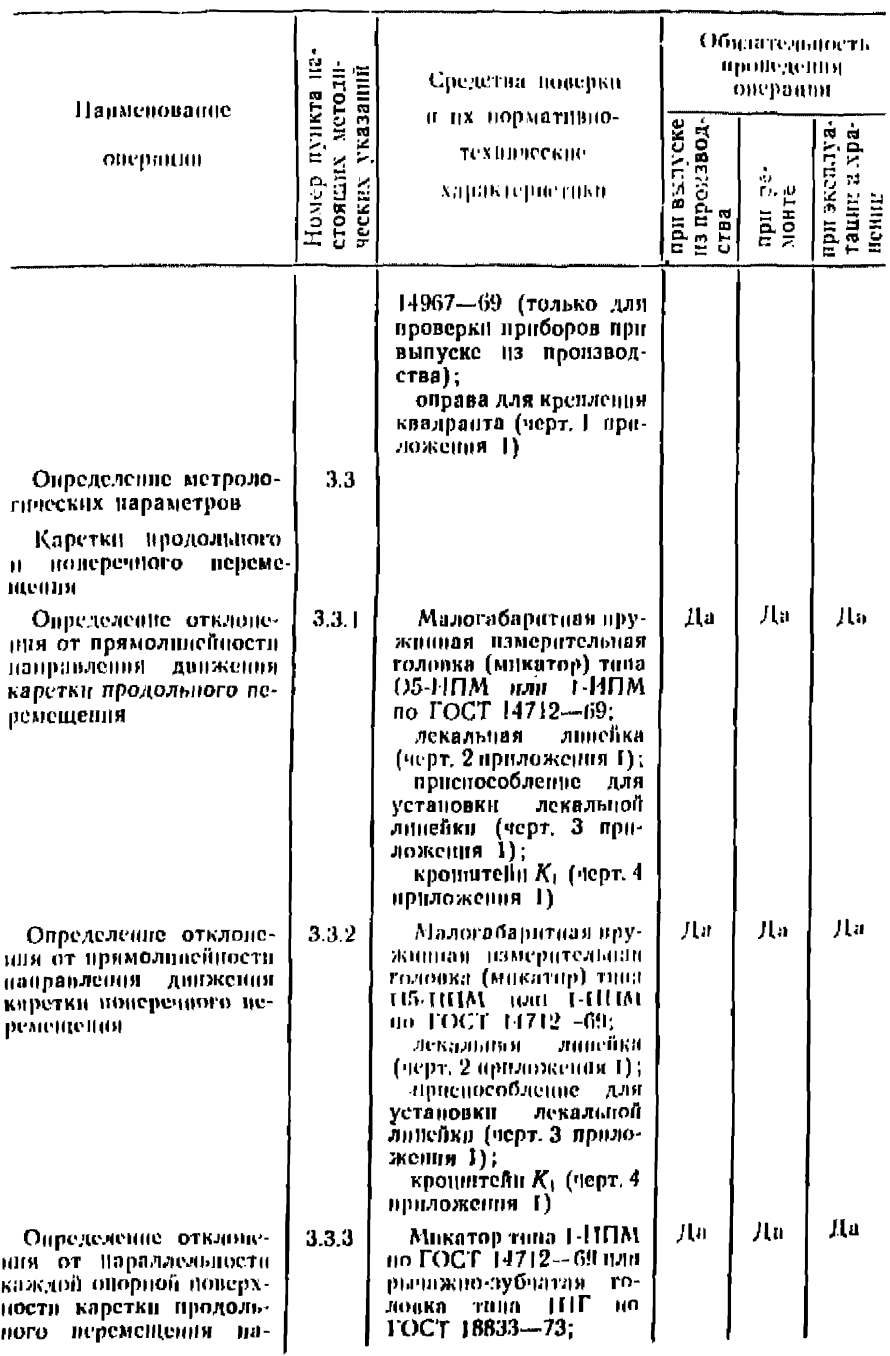

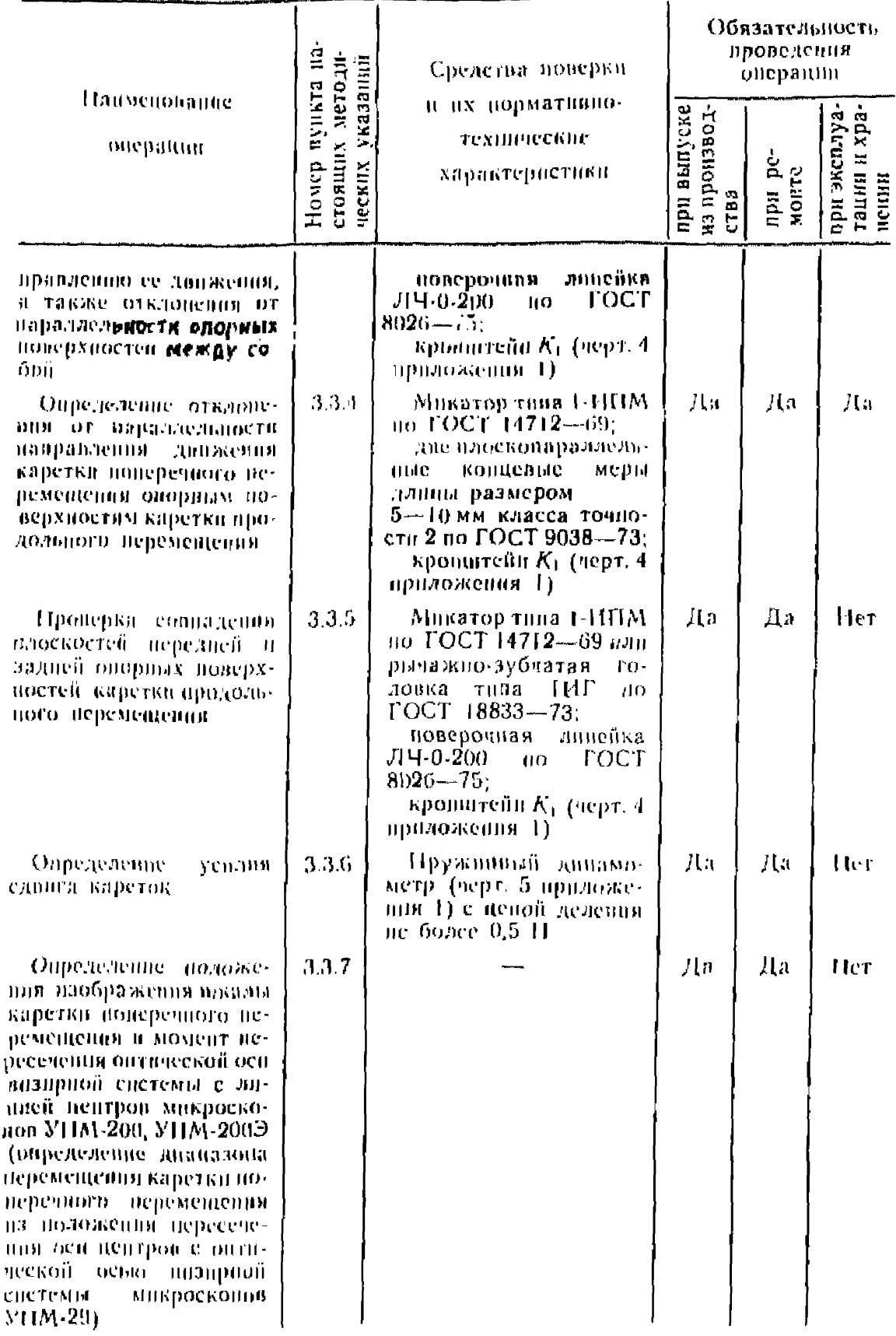

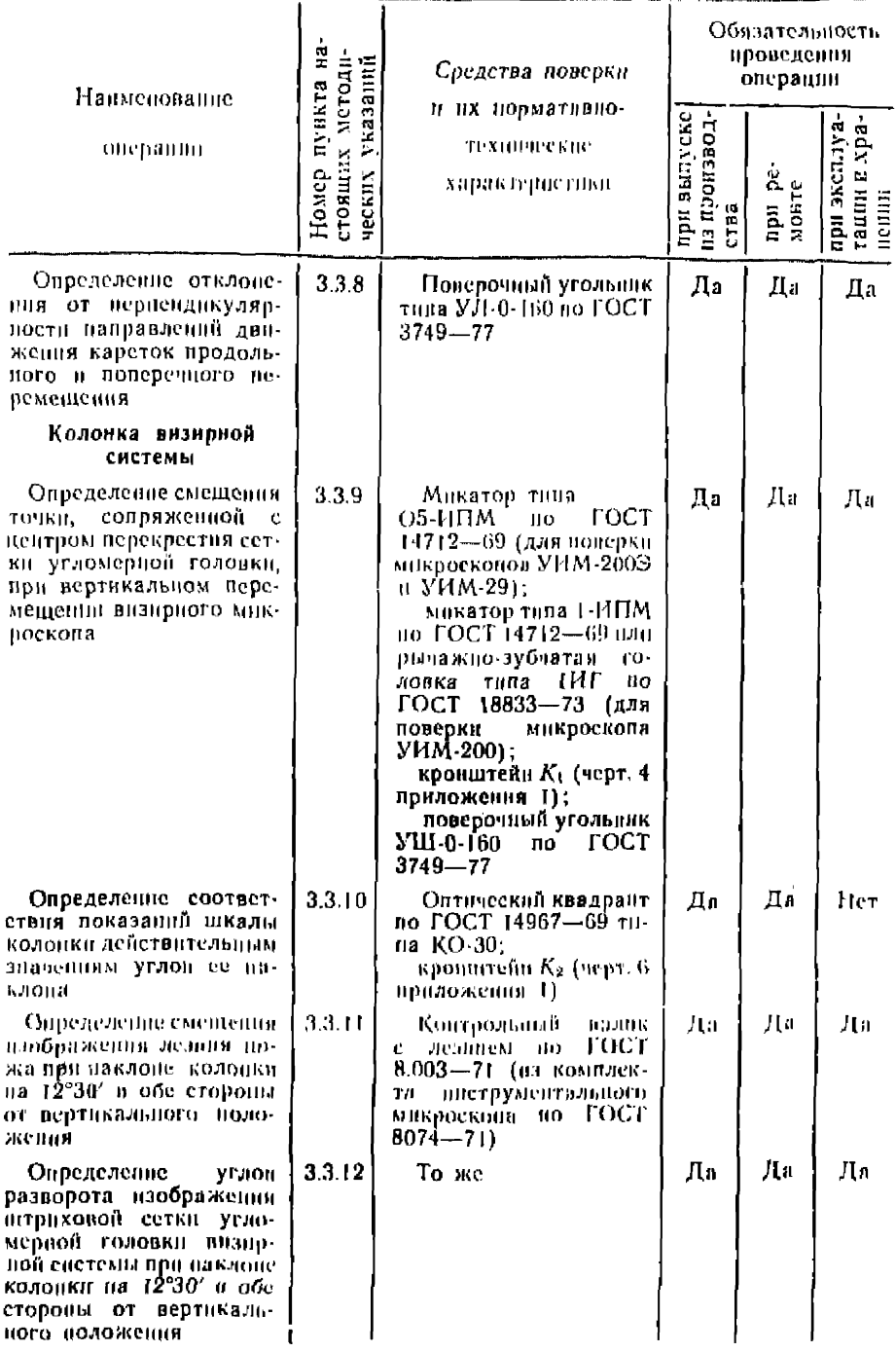

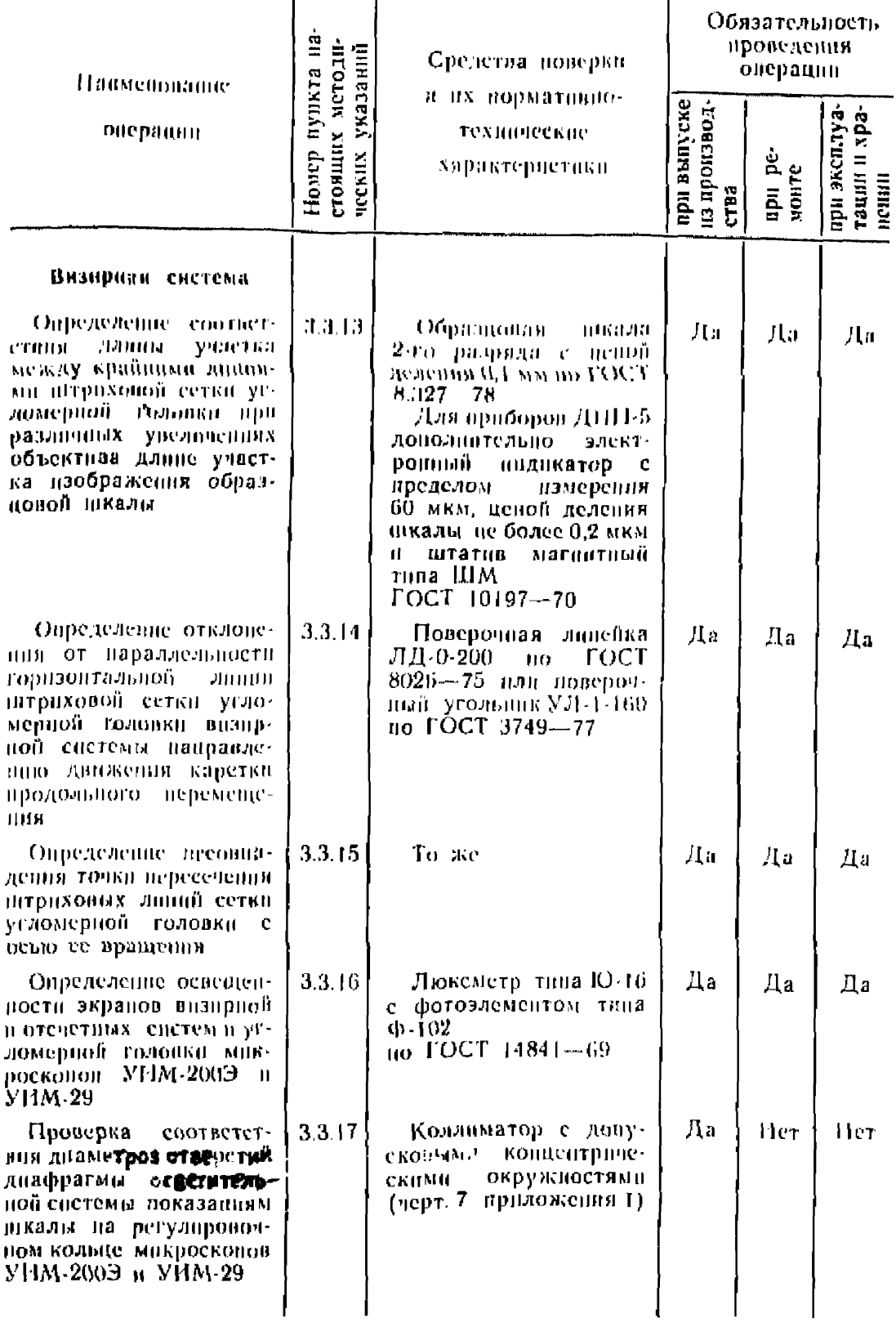

7

т

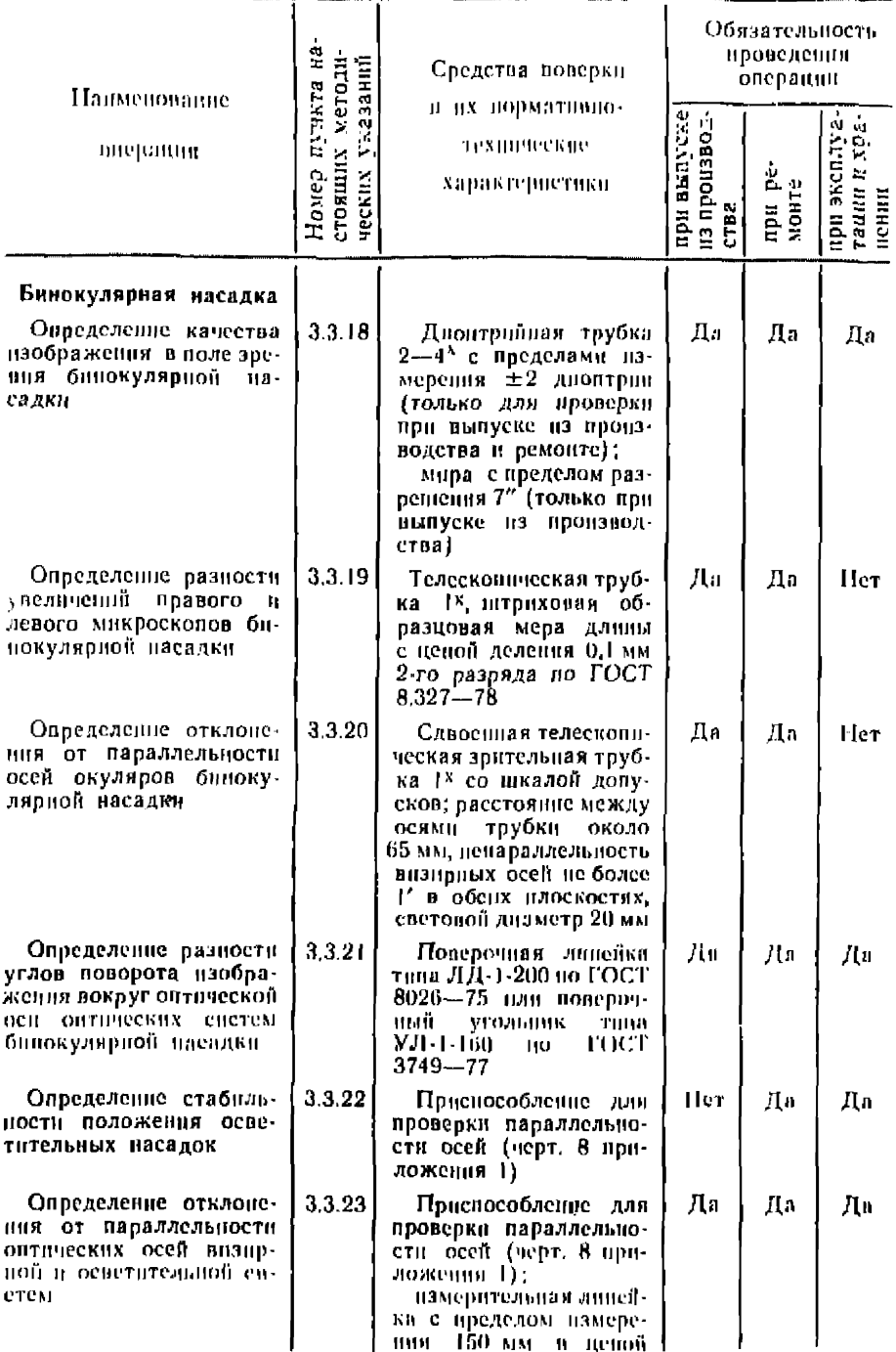

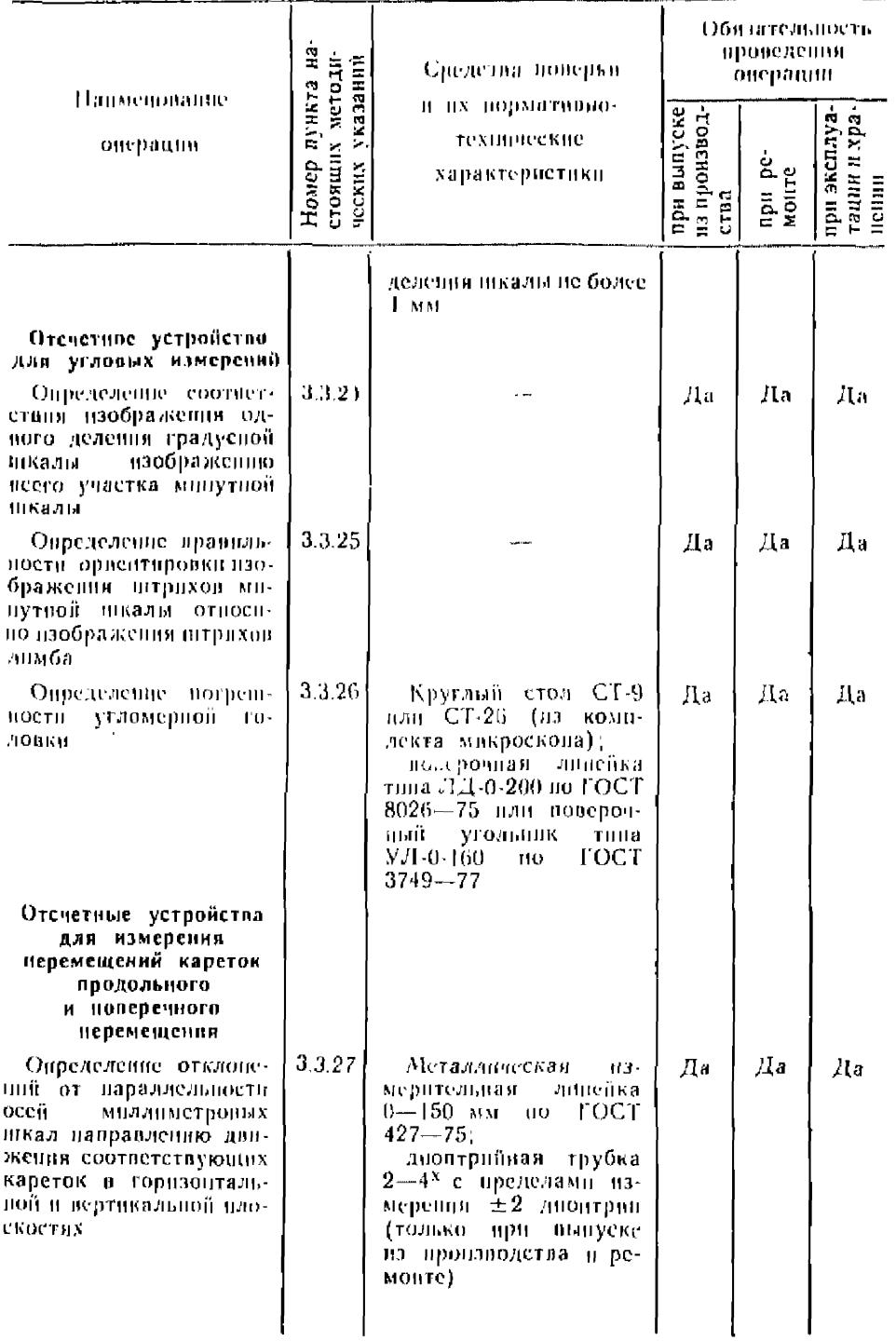

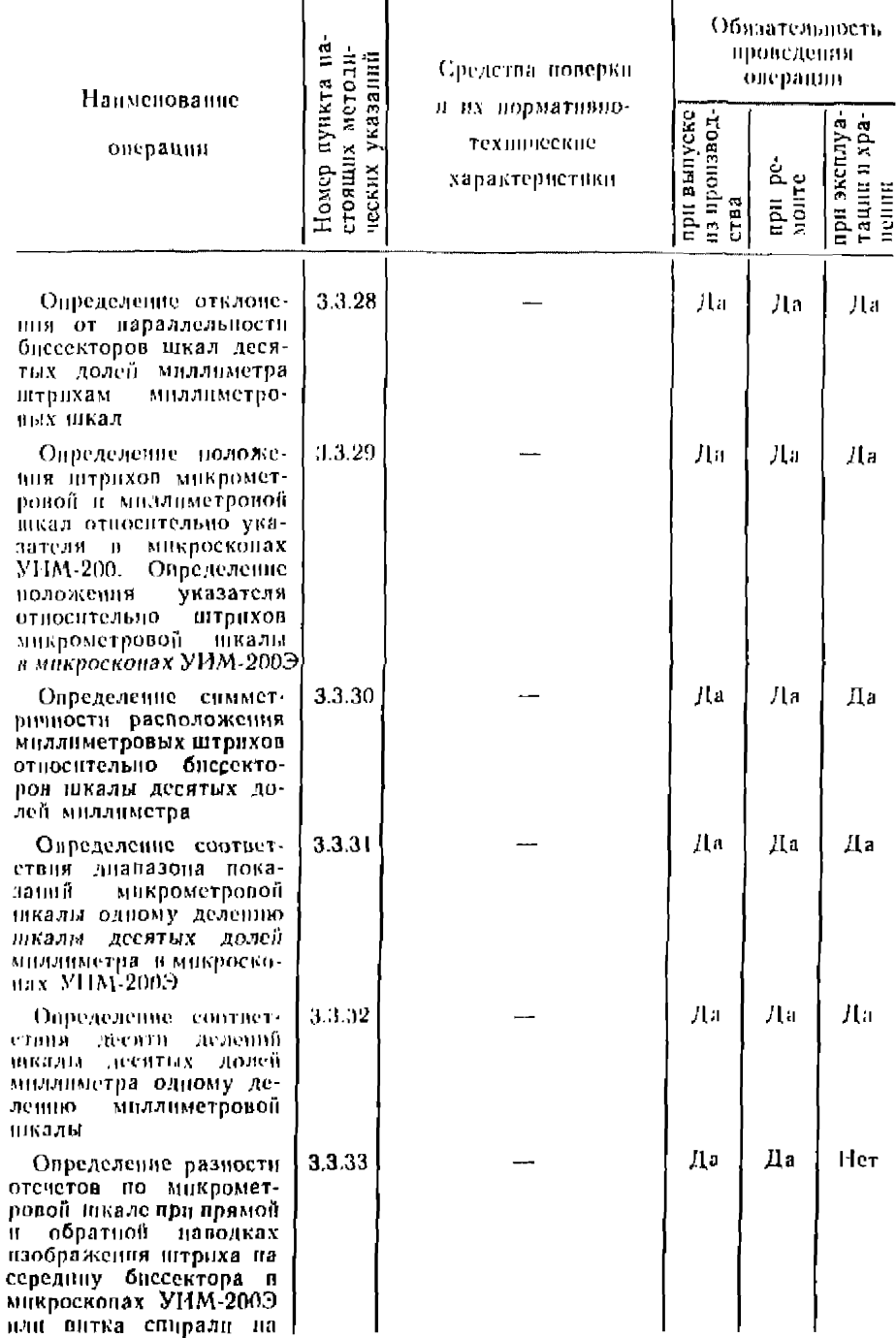

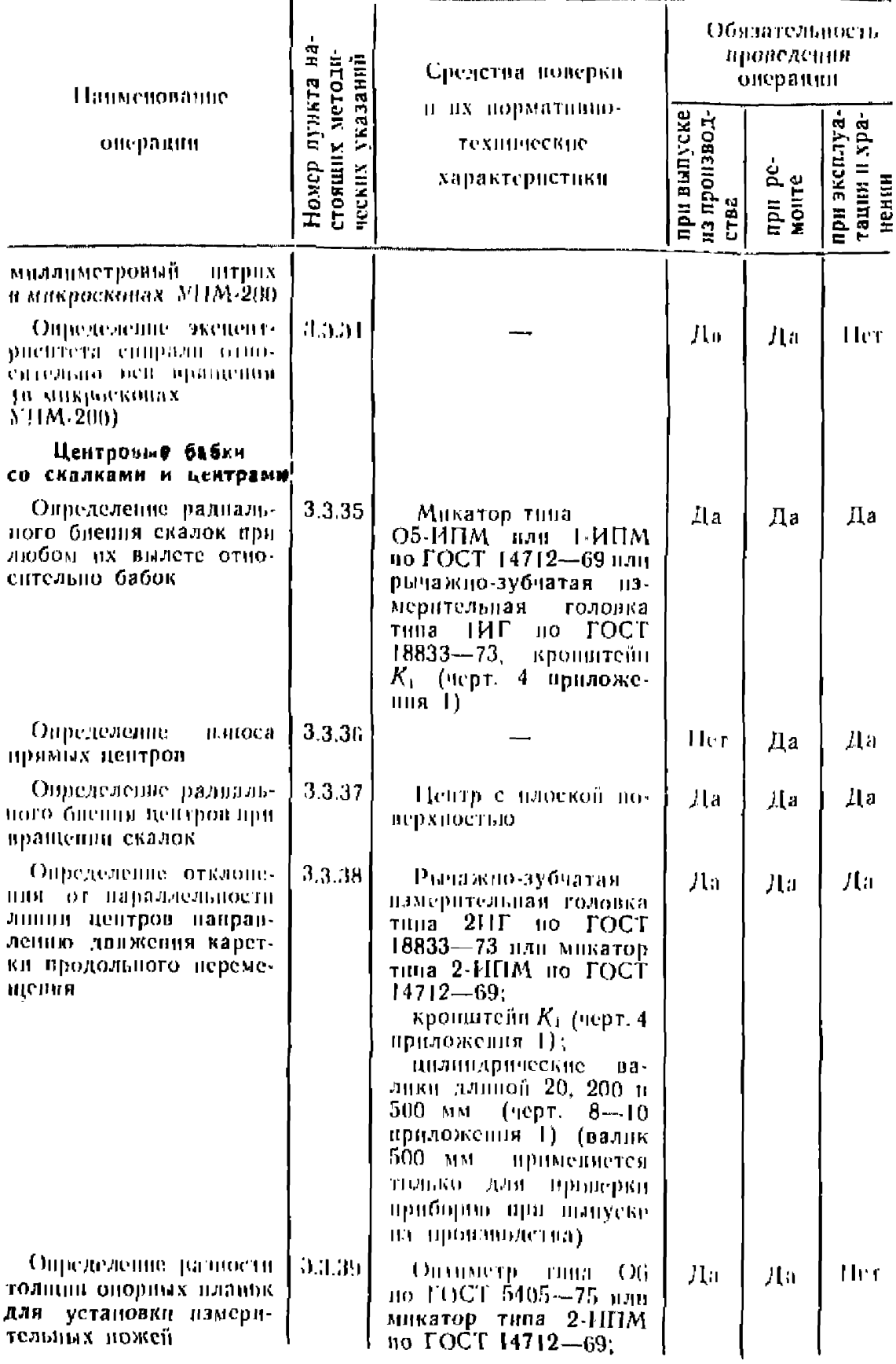

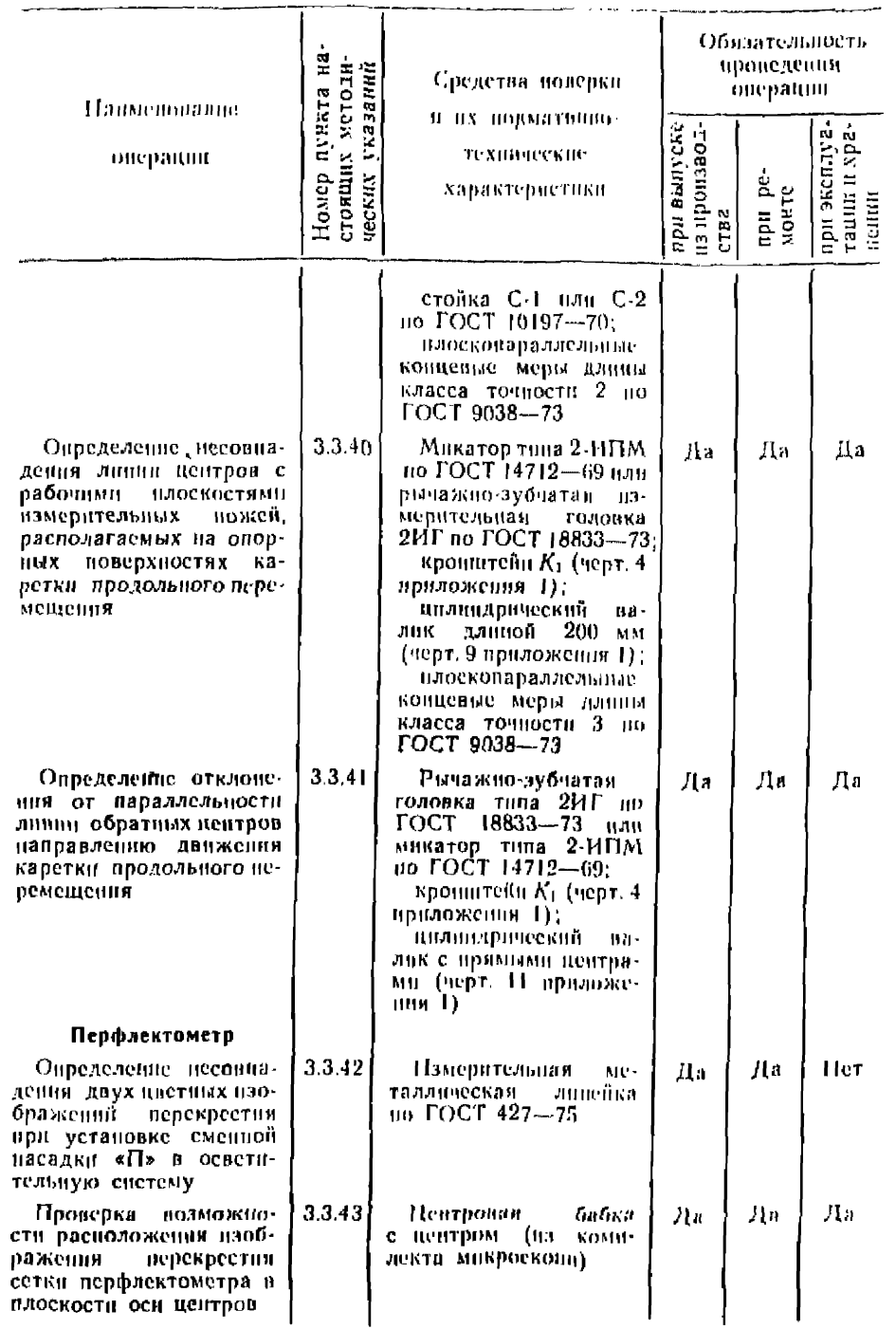

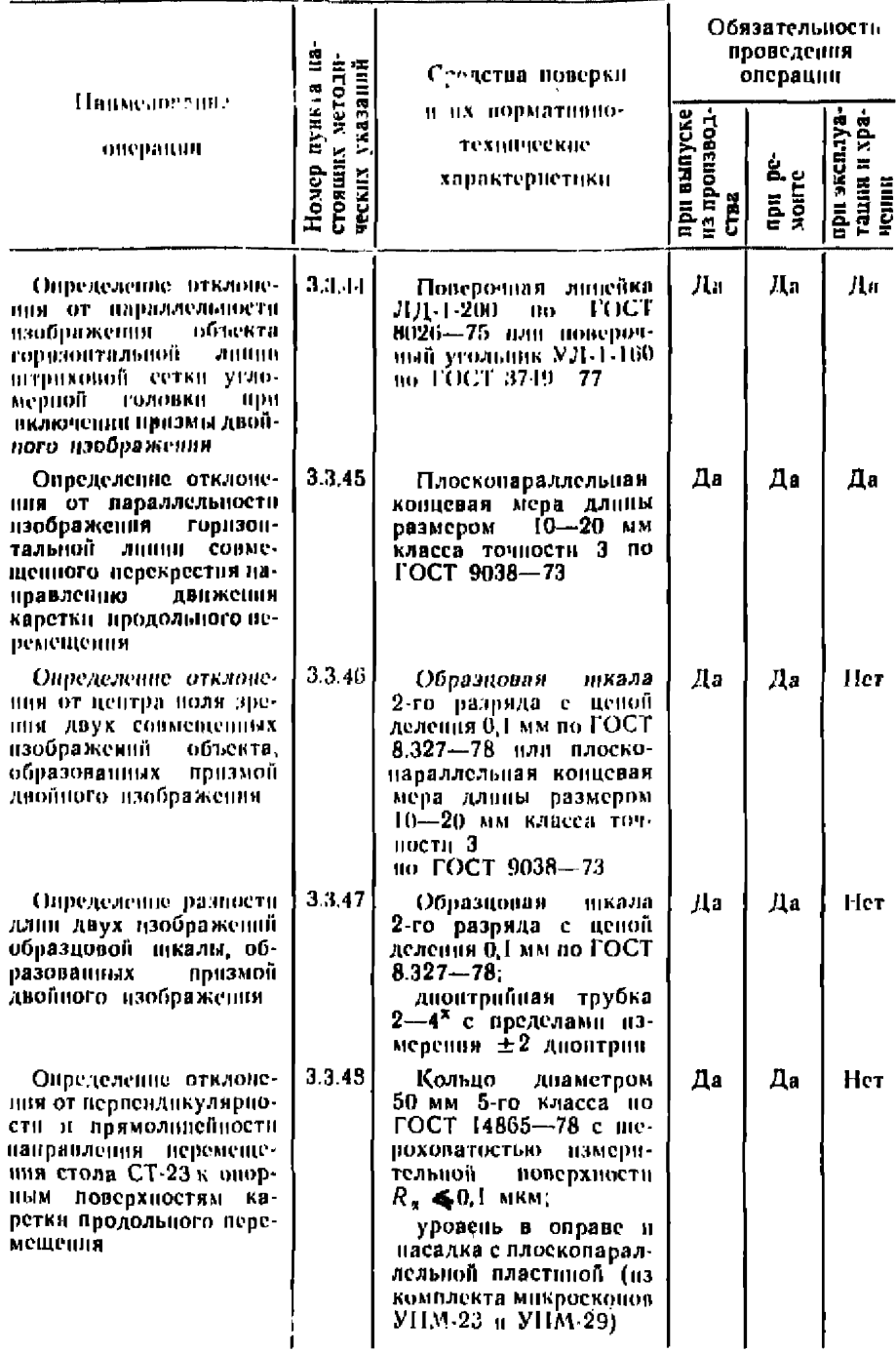

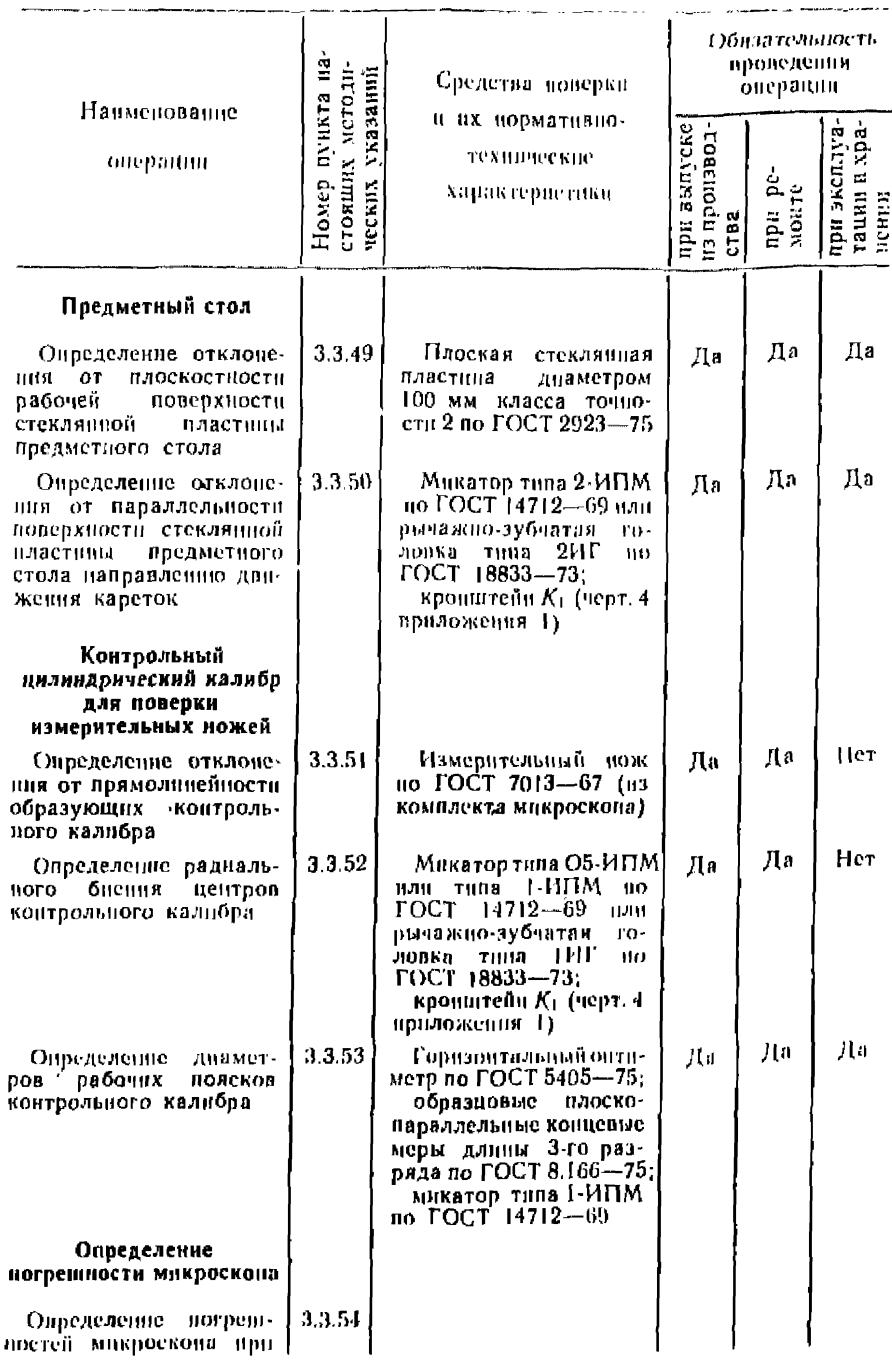

# Продолжение табл. 1

 $\mathcal{L}$ 

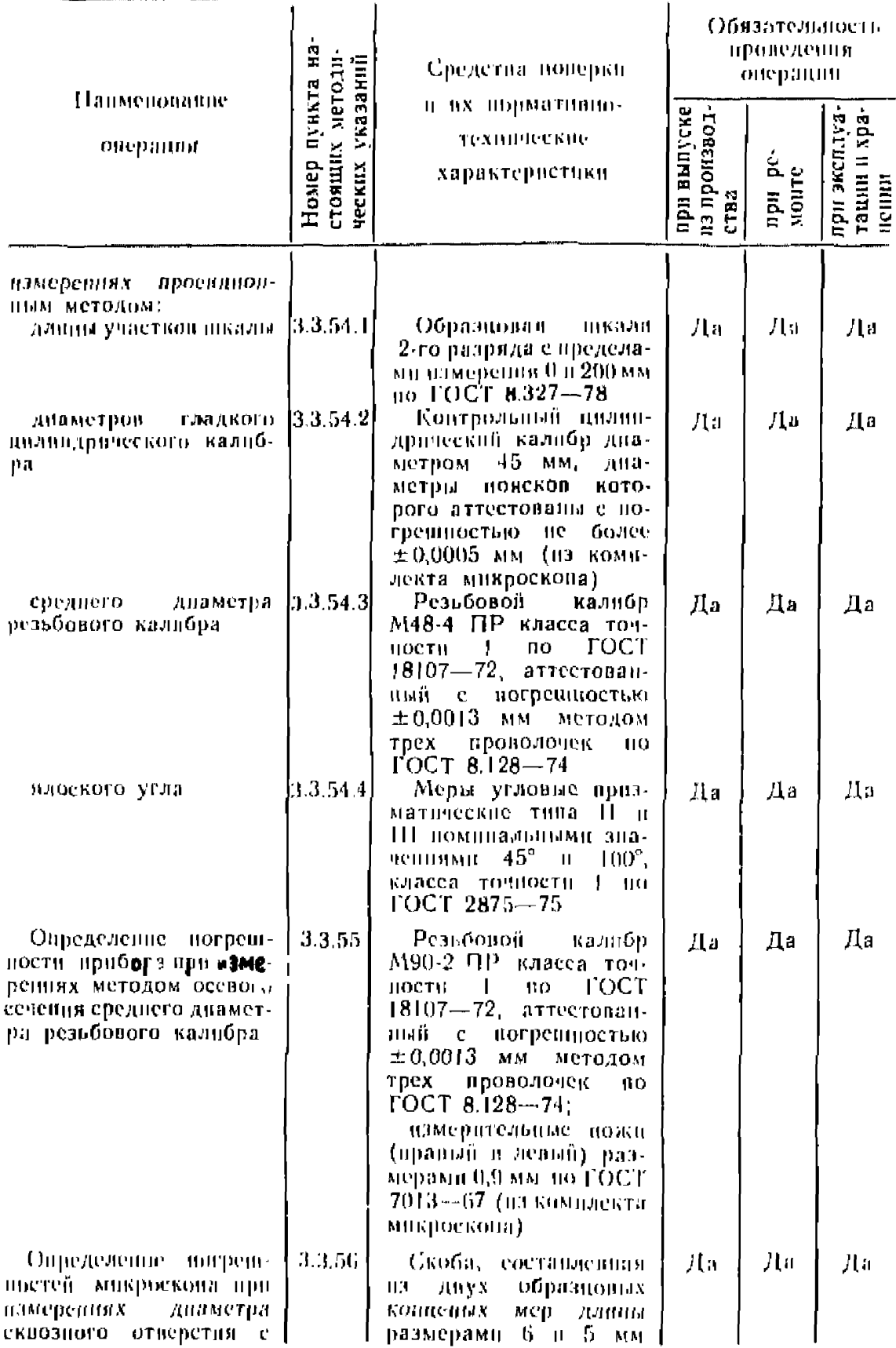

 $\overline{a}$ .

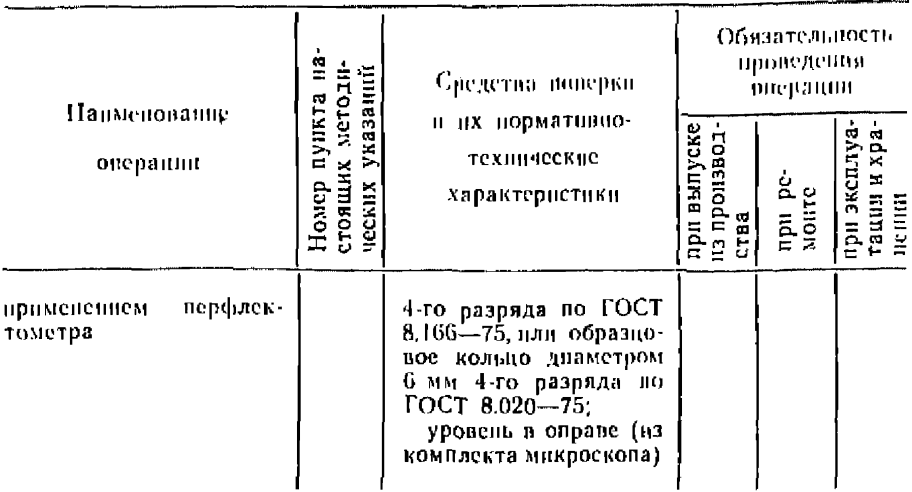

# 2. УСЛОВИЯ ПОВЕРКИ И ПОДГОТОВКА К НЕЙ

2.1. Универсальный измерительный микроскоп и его принадлежности должны находиться в чистом и сухом помещении, отпосительная влажность воздуха в котором должна быть в пределах 50—75% при температуре  $(+20\pm1)$ °С. Колебания темнературы воздуха в помещении в течение одного часа не должны быть более ±0.2°С. Напбольшая разность между температурами прибора, окружающего воздуха и измеряемого изделия не должна превышать 0.5°С.

2.2. Все средства поверки должны быть выдержаны на металлической плите около микроскопа или на микроскопе не менее 4 часов для уравнивания их температуры с температурой поверяемого микроскопа.

2.3. Измерительный микроской располагайте так, чтобы доступ к нему был обеспечен со всех сторон, вдали от окон, отопительных устройств и осиетительной аннаратуры, свет от которой не должен препятствовать язмерениям (в особенности .<br>при работе с экрайом).

2.4. До начала поверки микроскопа удалите смазку со всех металлических частей, используя для этого гигроекопическую вату, слегка увлажненную чистым берзином марки  $6 - 70$ при этом следите, чтобы бензин не проши внутрь мнллиметровых шкал и других оптических деталей. Затем покройте направляющие равномерным тонким слоем жидкой смазки, ирисотовленной из смеси бескислотного вазелина с бензином, после чего слегка протрите их чистым мягким полотерцем.

2.5. Перед поверкой установите мокроской в горизортальное положение по уровню, находящемуся на основании микроскопа.

# 3. ПРОВЕДЕНИЕ ПОВЕРКИ

# 3.3. Виешний осмотр

3.1.1. Маркировка и комплектность должны соответствовать ГОСТ 14968-69 (микроскопов УИМ-29 - пасворту).

3.1.2. На рабочих поверхностях кареток и станины не должпо быть следов коррозии, незачищенных забони, царанин и другох механических повреждений, влияющих на эксплуатационные свойства мнклоскопа.

3.1.3. На сопрягающихся паружных и внутренных поверхностях центровых бабок, на поверхностях скалок и центров не должно быть следов ржанчины, забони, крупных рисок.

3.1.4. Рабочая поверхоость стеклянной пластины оредметного стола должна лежать выше рамы стола. Понерхность властины должна быть чистой, без забони, царании, трещин и других дефектов (в эксплуатации допускаются незначительные царанниы и заботны, не мешающие пормальному использованию предметного стола).

3.1.5. Опорные планки для установки намерительных пожей не должны иметь следов коррозии и заусенцев.

3.1.6. На доведенных поверхностях контрольного калибра для поверки измерительных ножей не допускаются никакие ви-Димые невооруженным глазом дефекты.

### 3.2. Опробование

## 3.2.1. Проверка взаимодействия узлов микроскопа

Движение кареток при открепленяи стопорных винтов должно быть плавным, без заметных рывков, скачков и заеданий. Тормозные приспособления должны обеспечивать надежную фиксацию кареток в любом положении.

Микрометрические випты должны обеспечниять илавное без ощутимого люфта и равномерное перемещение кареток.

При перемещении кареток в крайние положения удар о реамортизаторы должен быть зиновые мягким, без резкого толчка.

В ноле зрения отсчетных систем при крайнем ноложении кареток продольного и понеречного неремещения должно наблюдаться изображение марки предприятия и номера шкалы, нанесенных на рабочей новерхности миллиметровых цикал.

Колонка микроскопа должна наклоняться в обе стороны от вертикального (нулевого) положения без скачков и заеданий и надежно стопориться в любом положении.

Кронитейн с явзирной системой должен илавно перемещаться по паправляющим колонки и надежно закрепляться в любом положении. При закреплении кронштейна стопорным винтом изображение перекрестия штриховой сетки и микроскопах всех типон ве должно смещаться более чем на 0,01 мм; при этом горизонтальная штрихован линия сетки должна оставаться нараллельной напраплению динжения каретки продольного перемещения. Смещение измеряйте относительно крап какого-либо объекта, изображение которого наблюдается в поле зрения визирной системы н с которым предварительно была совмещена штриховая линия сеткн при незакрепленном стопорном пинте.

Ход установочного кольца диафрагмы Должен быть плавным

и равномерным.<br>- Проекционная и бинокулярная насадки в микроскопах<br>- должны устанавливаться в кронштейн УИМ-200Э и УИМ-29 должны устанавливаться визирной системы свободно, без усилий, п надежно крепиться зажимным впитом.

Насадки с окулярными головками в микроскопе УИМ-200 должны надежно крепиться зажимным винтом.

Окуляры должны перемещаться плавно и свободно, но без заметной па ощущение качки; при вращении окуляров не должно быть заметного па глаз смещения изображения.

Ш триховая сетка угломерной головки должна вращаться плавно в пределах от 0 до 360°.

Нити ламп осветителей визирной, угломерной и отсчетиых систем не должны быть видны и поле зрения.

Поля зрения визирной, угломерной п отсчетиых систем должны быть чистыми, равномерно освещенными (достигается регулировкой ламп визирной и отсчетных систем).

В рабочей зоне *поля зрения* угломерной головки л отсчетиых систем не должно быть дефектов, влияющих на точность отсчета и визирования,

В микроскопах УИМ -200Э и УИМ -29 при подъеме визирной системы на высоту примерно 80 мм и поле зрения визирной системы разрешается небольшая окрашенность.

Изображение штриховой сетки н микроскопах всех типов должно быть расположено симметрично относительно центра поля зрения; допускается отклонение пс более одного штриха как в продольном, так и и поперечном направлениях.

Изображение штрихов сетки и шкал и поле зрения визирной н отсчетных систем должно быть резким; допускается незначительная нерезкость изображения на краях ноля зрения.

Параллакс между штрихами в центре и крайним штрихом н любом направлении молл зрении, измеряемый е помощью диоптрийной трубки млн но диоптрийной шкале окуляра п микроскопах УММ-200, не должен превышать 0,5 диоптрии; параллакс определяется разностью отсчетов, полученных при перефокусировке окуляра ни резкое изображение штрихов и центре и па краях ноля зрения.

Параллакс между штрихами минутной шкалы и штрихами лимба не должен пренышать 0,5 диоптрии; он определяется разностью отсчетом Iю диоптрийной шкале окуляра, полученных при поочередной наводке его на резкие изображения штрихом лимба и штрихом минутной нгкалы.

Функциоинропаипе преобразогителек линейного перемещении, блока цифровой индикации и блока согласования микроскопа УИМ-29 должно быть проверено в соответствии с техническим описанием и инструкцией по эксплуатации микроскопа.

# *3,2.2. Проверка принадлежностей микроскопа*

Изображения перекрестий приспособления для измерения внутренних размеров (перфлектометра), наблюдаемые в поле зрения визирной системы, должны быть отчетливыми и резкими.

Насадка с плоскопараллельной пластиной должна надежно крепиться на оправе объектива и обеспечивать возможность совмещения изображений вертикальных и горизонтальных линий цистных перекрестии.

Перемещение стола СТ-23 должно обеспечивать возможность установки его рабочей поверхности и плоскость изображения перекрестия сетки осветительной насадки **«II».**

Стол СТ-23 должен наклоняться относительно горизонтального положения в продольном и поперечном направлениях па угол не менее  $4^\circ$ ,

Центровые бабки должны плавно перемещаться по направляющим цилиндрического ложа продольной каретки, а скалки — по цилиндрическим направляющим внутри бабок, Те н другие должны надежно закрепляться в требуемом положении.

Опорные планки должны устанавливаться на опорной поверхности каретки продольного перемещения без качки.

## **3,3. Определение метрологических параметров**

### Карстки продольного и ноперечного и гром о що ц и я

## *3.3. f. Определение отклонения от прямолинейности направления движения каретки продольного перемещения*

Отклонение от прямолинейности направления движении! каретки продольного перемещения определяйте в горизонтальной и вертикальной плоскостях.

Для определении отклонений от прямолинейности кронштейн *Kt v* измерительной головкой зажмите па объективе визирной системы новеряемого микроскопа.

3.3.1.1. При определении отклонения от прямолинейности в горизонтальной плоскости устанот ите сферический наконечник

таким образом, чтобы его ось была расположена горизонтально нротив боковой рабочей поверхности лекальной линейки, которую расположите в точках Эри в приспособлении,

Пинмечание. Точки Эри находятся на васстоянии 0.21L от конков. линейки  $(L - \mu)$ шна линейки и миллиметрах).

Установите приспособление на опорных поверхностях каретки продольного перемещения поверяемого микроскона так, чтобы рабочая поверхность лекальной линейки находилась приблизительно на равном расстоянии от опорных поверхностей каретки продольного перемещения, и закрените приспособление.

Расположите рабочую поверхность лекальной линейки нараллельно направлению движения каретки продольного неремещения, для чего сферический наконечник измерительной головки приведите в контакт с этой поверхностью и регулируйте положение линейки инитом *I* (черт, 1) приспособления и микрометрическим внитом каретки понеречного перемещения, добинаясь одинаковых показаний измерительной головки при двух крайних положениях каретки (разность показаний не более  $0.0002$  MM).

Медленно передвигайте каретку продольного перемещения от одного крайнего ее положения до другого, наблюдая показапия измерительной головки. Отклонение от прямолипейности неремещения каретки в горизонтальной плоскости вычисляйте как разность между наибольшим и наименьшим показаниями.

3.3.1.2. Для определения отклонения от прямолниейности в вертниальной плоскости установите кронцитейн  $K_1$  с измерительной головкой в вертниальное положение. Регулируйте положение приспособления с лекальной лицейкой винтом 2 и микрометрическим внитом точной фокуспровки визирной системы до получения одинаковых показаний измерительной головки в крайних точках линейки (разность показаний не более 0,0002 мм). Затем, медленно перемещая каретку, OTMETLTE напбольшее и напменьшее ноказания измерительной головки, разность которых определяет отклонение от прямолниейности перемещения каретки в вертикальной плоскости.

Отклонение от прямолинейности движения каретки продольпого переменісния на длине 200 мм не должно превышать 0.002 мм в горизоптальной илоскости и 0.005 мм в вертнкальной  $(0,004$  мм в микроскопах УИМ-29).

# 3.3.2. Определение отклонения от прямолинейности направления движения каретки поперечного перемещения

Отклопение от примодинейности движения каретки понеречного перемещения определяйте, непользуя методику, издоженную в ин. 3.3.1.1, 3.3.1.2 настоищих методических указаний, по лекальную линейку располагайте нарадлельно направленно движения карстки нонеречного перемещении (черт. 2).

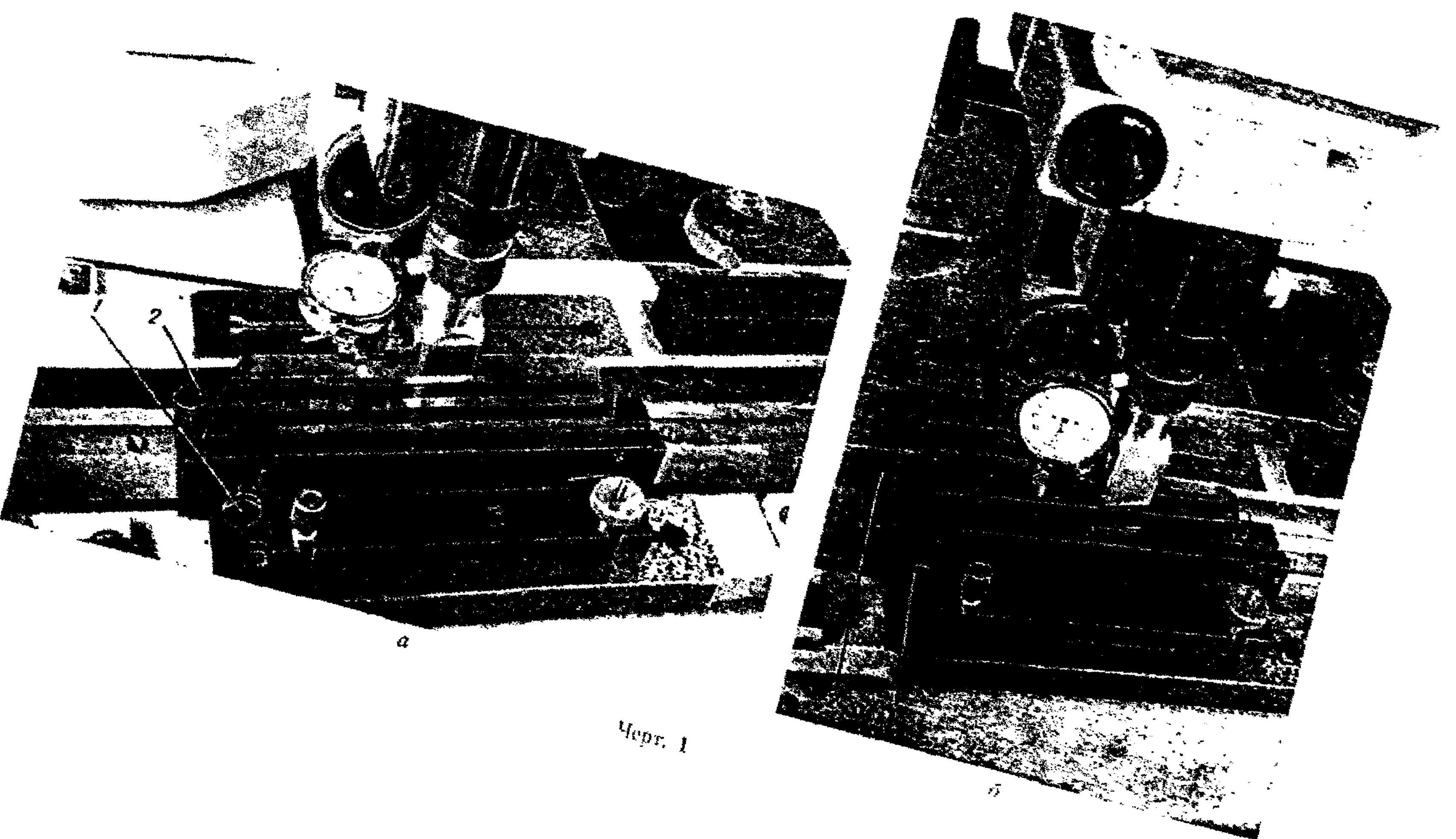

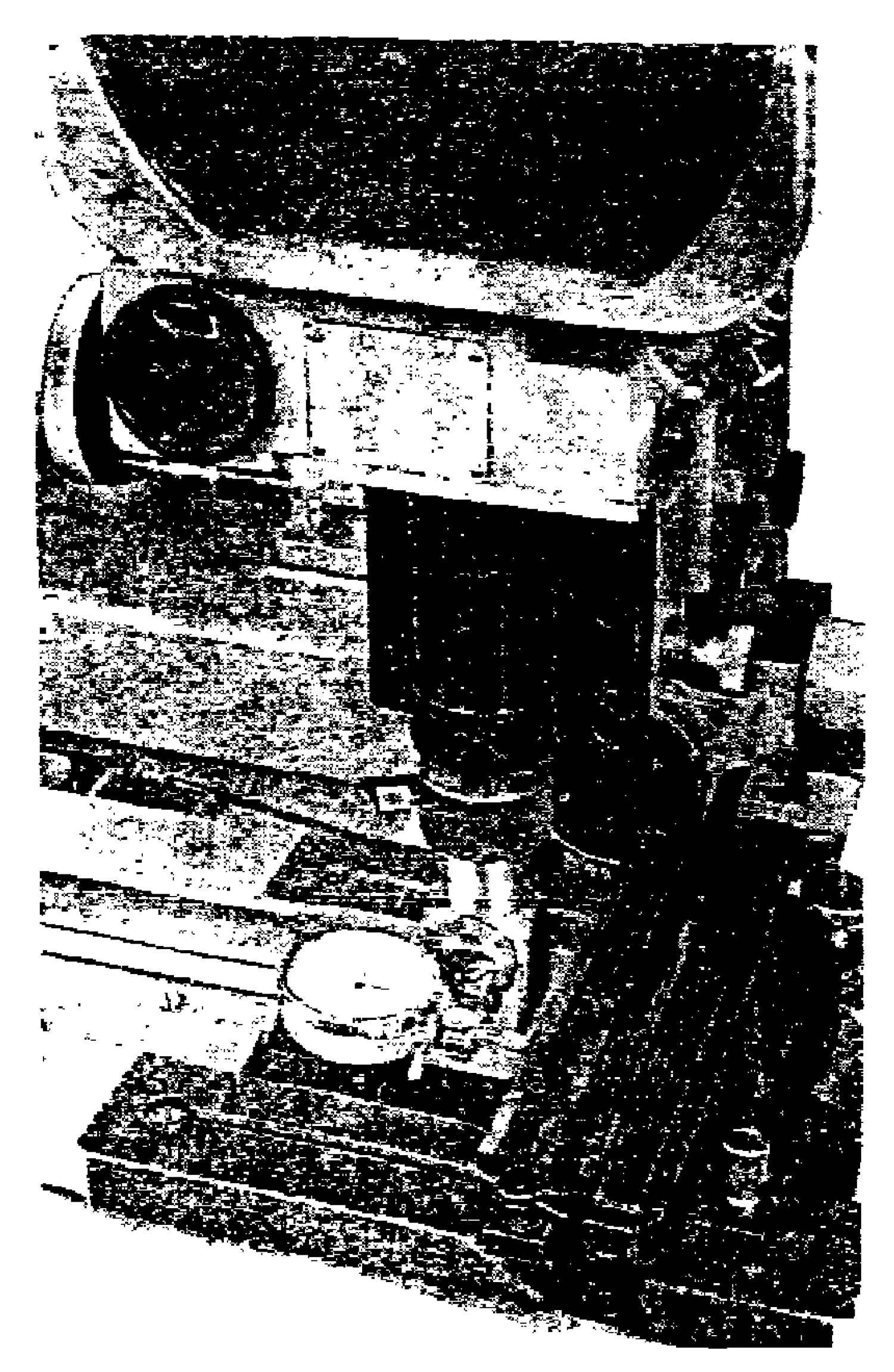

 $|\mathbf{q}_{\mathrm{cpr},-2}|$ 

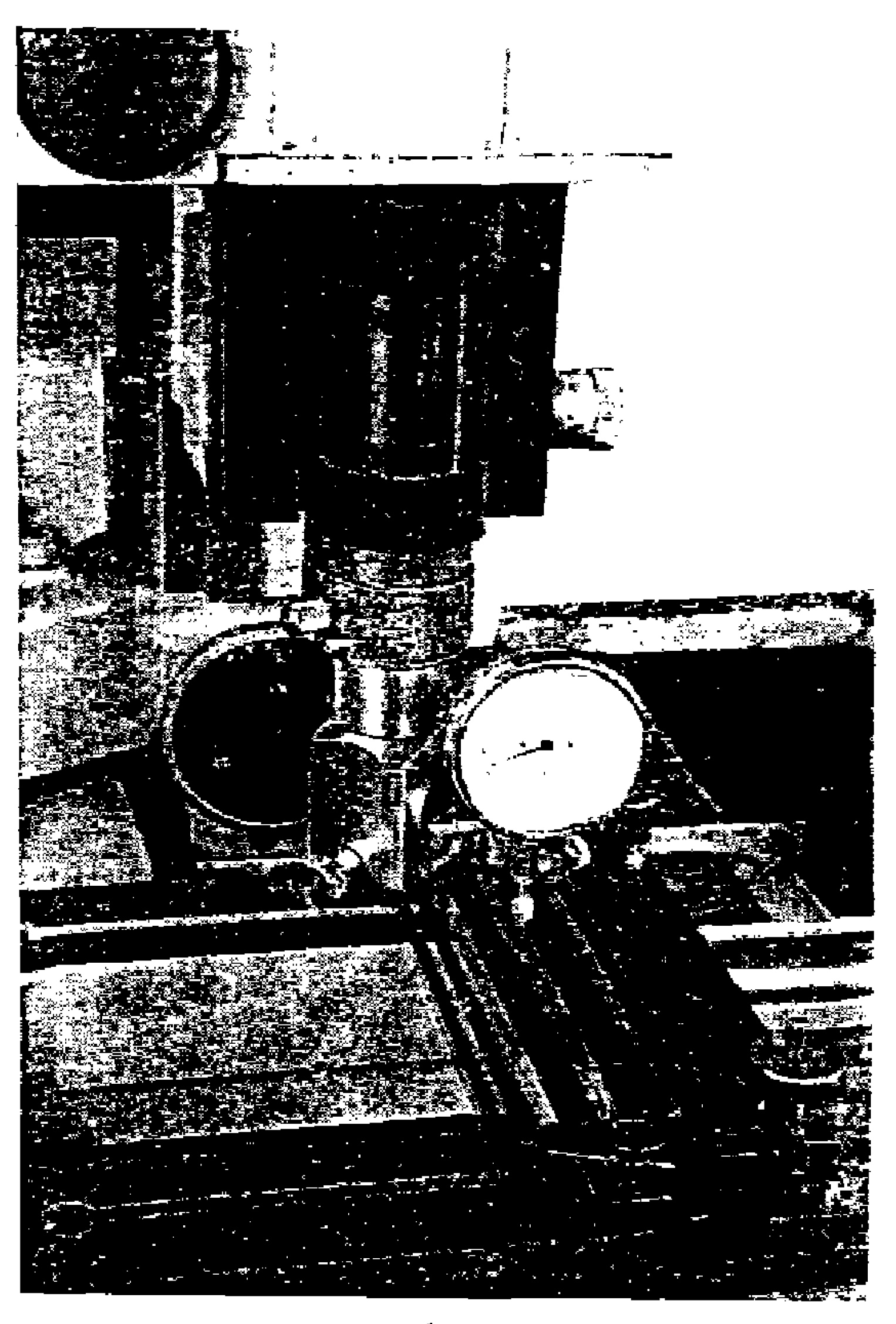

Отклонение от прямолинейности движения каретки понеречного перемещения на длине 100 мм не должно превышать 0.001 мм и горизонтальной идоскости и 0.003 мм в вертикальпой плоскости.

# 3.3.3. Определение отклонения от парадлельности каждой опорной поверхности каретки продольного перемещения направлению ее движения, а также отклонения от параллельности опорных поверхностей между собой

Приведите сферический илконечник измерительной головки в контакт с рабочей поверхностью поверочной лицейки, установленной на передней

(задней) опорной поперхности **KINDUTER** (черт. 3).

Нерединтая Kaретку продольного переменения. Haблюдайте показания лзмернникиле  $\mathbf{u}$ тельной головка. Раз- $\text{noctb}$   $A$   $(B)$   $\text{nocta}$ заний. полученных нри контакте накоitemunta e roafiunми точками передней. (задней).  $HO<sup>2</sup>$ верхностикарстки, COOTBETCTBVCI OTK50napagпенню.  $O<sub>T</sub>$ лельности передней (sazureñ). - anopnofi. поверхности.

Алгебранческая разность. ं आञ्चपत्थामधि  $A$  if  $B$  coorner expycr отклонению ог  $1121$ раллельности neредней  $\mathbf{H}$ зляней онорных поверхностей между собой.

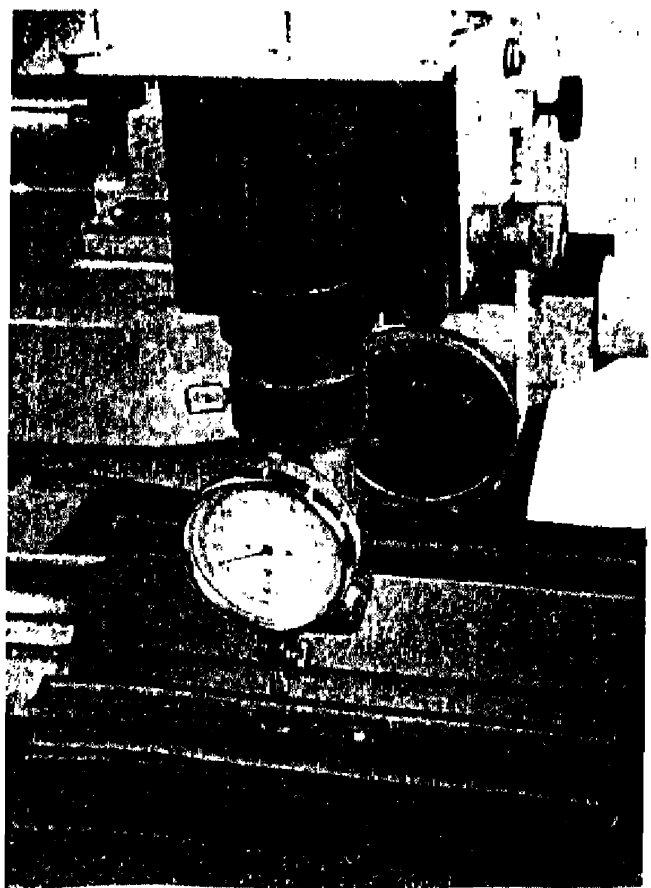

Mepr. 3

Примечание. Гилипри почаслении ризвения на показанов, полученраго в крайнен деной точке вередней почерхности, вычитается показание, спягое в крайней правой точку передней поверхности (или внования), то и привычаслении разности В следует свызводать пот же порядок.

Каждая на разпостей А я Б не должна превышать 0.01 мм на длине 200 мм. Алгебранческая разпость значений А и Б не должна быть более 0.005 мм.

#### 3.3.4 Определение отклонения от параллельности направления движения карстки поперечного перемешения опорным новерхностям каретки продольного непемещения

Отклонение от нараллельности определяйте способом, описанным в подназделе 3.33, по имеето поверочной линейки используйте две концепне меры (чевт. 4) одинаковой линны, пасположни их понерек опорной поверхности на линии, влодь которой проводятся измерения.

Измерения проводите на каждой опорной поверхности отдельно. По измерения кронитейн  $K_1$  с измерительной головкой разверните так, чтобы наконечник соприкасался с намерительной поверхностью концевых мер-

Приведя наконечник микатора в контакт с измерительной поверхностью концевой меры, передвигайте каретку поперечного пенемещения идоль измерительной поверхности обеих мери отсчитывайте показания по шкале микатора. Разпость между наибольшим и наименьшим показаниями определяет отклонение от параллельности наиравления движения каретки поперечного перемещения опорной поверхности каретки продольного перемешения. Аналогнчно определите отклонение от параллельностн направления движения каретки поперечного перемещения относительно второй опорной поверхности каретки.

Отклонения определяйте в трех сеченнях опорной поверхности (среднем и двух крайних) как для передней, так и для задней опорной поверхности, располагая для этого меры, как показано на черт. 4. Во всех случаях отклонение не должно превышать 0.0025 мм в пределах ширяны одной опорной поверхиоети.

#### 3.3.5. Проверка совпадения плоскостей передней и задней опорных поверхностей каретки продольного перемещения

При проверке применийте методику, прложенную в подразделе 3.3.3, но поверочную линейку устанавливайте нараллельно направлению движения каретки поперечного перемещения одновременно на переднюю и задиюю онорные поверхности каретки продольного перемещения (черт, 5). При этом линейку укладывайте поочередно в три положения: крайнее правое, среднее, крайнее левое.

Разность показаний по шкале отсчетного устройства в каждом положении не должна превышать 0.005 мм на длине 100 мм.

#### 3.3.6. Определение ценлия сдвига кареток

Для определения усилия сдвига предварительно проверьте установку микроскопа в горизонтальное положение по уровно,

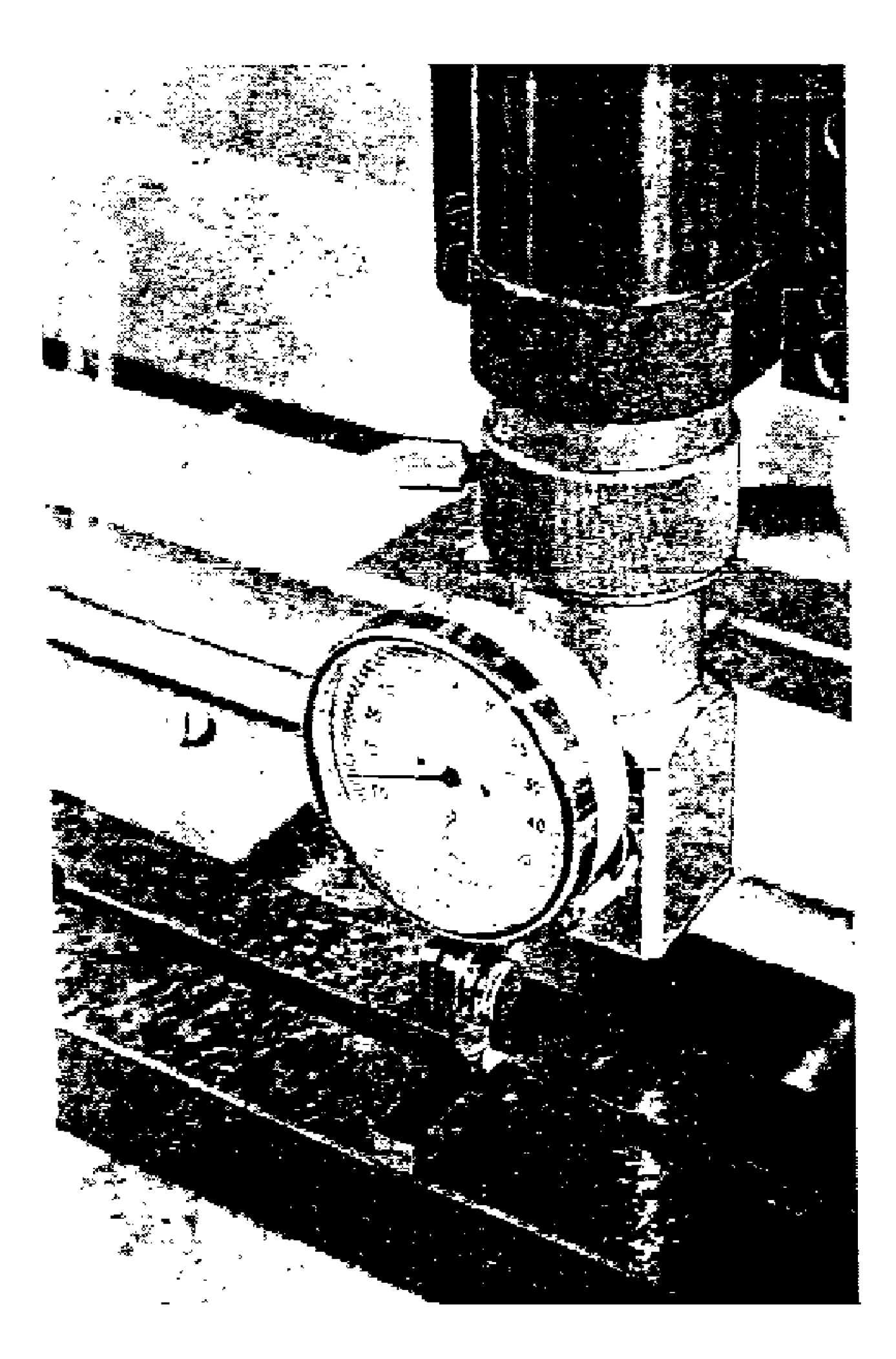

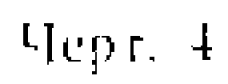

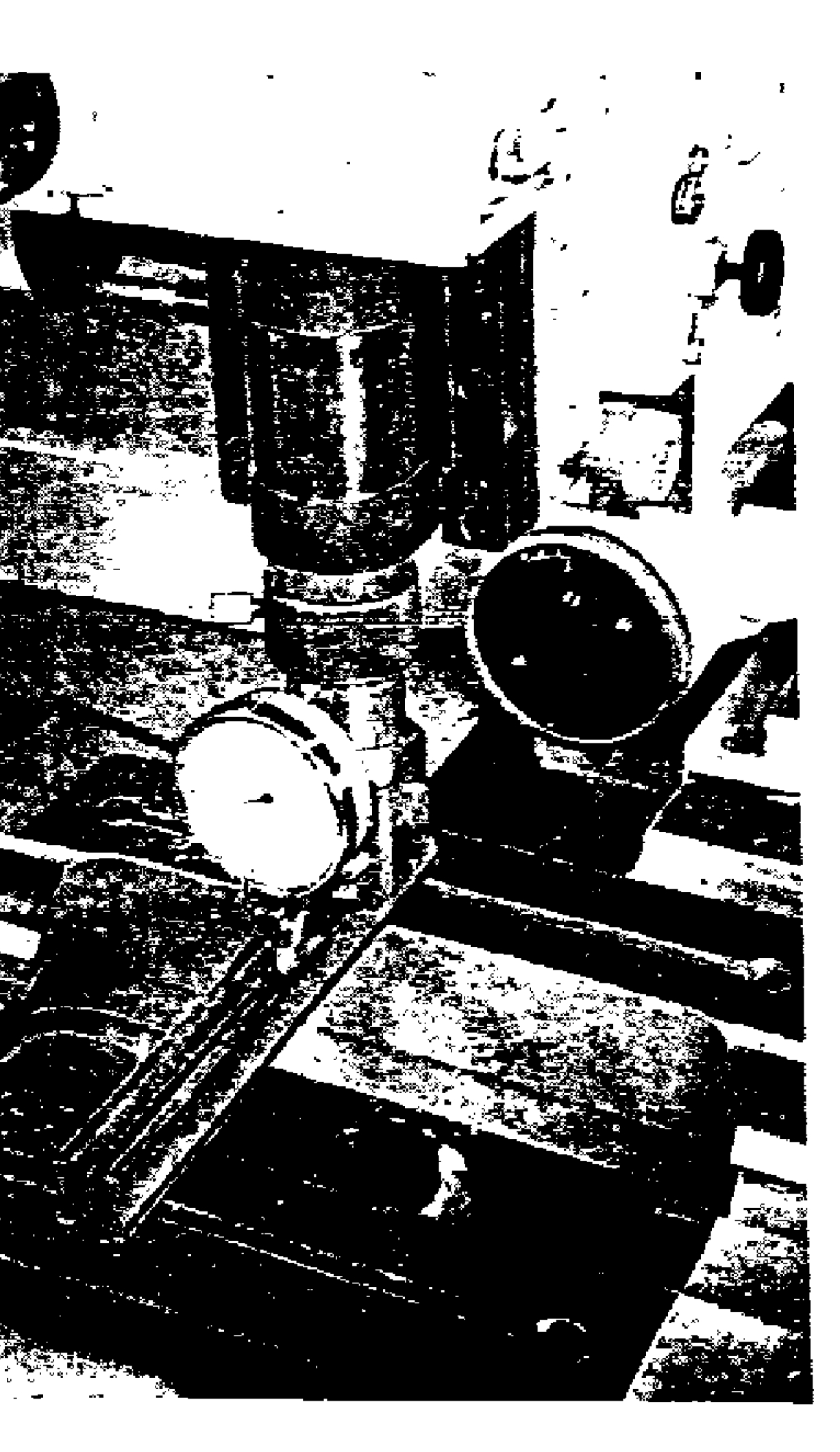

Черт. 5

встроенному в основание. После этого к проверяемой каретке ноисоедините пружинный линамомето и с его номонно неремещайте карстку, отметьте показание дицамометра в момент сдинга карстки. Усилие сдвига процерьте в примом и обратном панравлениих движения кареток.

Усилие сдвига каретки ионеречного веремещения в микроскопах УНМ-2009 и УНМ-29 определяйте с установленной на ней любой насадкой (проекционной или билокулярной). Усилие слвига должно быть не более 6Н (600 ге)

3.3.7. Определение положения изображения шкалы каретки поперечного перемещения в момент пересечения оптической оси внзирной системы с линией центров микроскопов УИМ-200Э и УИМ-200 (определение диапазона перемещения каретки поперечного перемещения из положения пересечения оси нентров с оптической осью визирной системы микроскопов УИМ-29).

Установите по никале угломерной головки отечет 60°, сфокуспруйте внзирную спетему на центры скалок, совместите прображение образующих нентра со сплошными лишими игриховой сетки, составляющими угол 60°.

При этом положении показания по шкале каретки понеречного перемещения для микроскопов УПМ-2009 и УНМ-200 лолжны соответствовать (50.5 $\pm$ 0.5) мм. Проверку осуществляйте с объективом  $3^x$ .

При процерке микроскопа УИМ-29 по табло координаты У установите поль, затем отвелите каретку поперечного перемещепия из положения пересечения оси неитров с оитпческой осью визирной системы в каждую сторону до упора. Показание табло координаты У при этом должно быть не менее 50 мм. Проверку осуществляйте со всеми объективами, входящими в комплект,

#### 3.3.8. Определение отклонения от перпендикулярности направлений допжения карсток продольного и понеречного перелениетог

3.3.8.1. Длинное ребро 1 (черт. 6) поверочного угольника, расположенного на рабочей поверхности предметного стола, установите нарадлельно направлению движения каретки продольного перемещения с помощью регулировочных внигов стола.

Микрометрическим винтом каретки продольного перемещения совместите перекрестие интриховой сетки с изображением короткого ребра 2 угольшика, отступив 0.2-0.5 мм от вершины угла угольшика (черт. 6а), и спимите отсчет но никале каретки продольного перемещения или установите пулевое показание но табло координаты Х.

Переместите каретку в поперечном направлении на длину 1 (100 мм) и, наблюдая по шкале каретки поперечного перемещения или табло У, измерьте отклонение h от перекрестня штриховой сетки до изображения короткого ребра угольщика. Для

этого вношь совместите микрометрическим внитом каретки продольного перемещения изображение ребра с перекрестием сетки и соответственно отечитайте показания по той же шкале каретки продольного перемещения или по табло Х. Разность между указанными показаниями или показанне табло X дает измеренное отклонение  $h_{\text{max}}$  в миллиметрах (черт. 66).

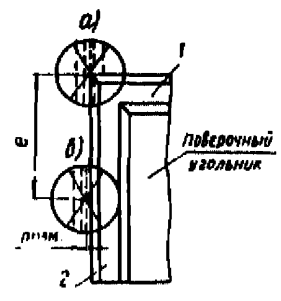

Действительное отклонение от перпендикулярности напривления допжения кареток определяйте с учетом действи-

Hepr. 6

тельного угла угольшика (a,) и мнялиметрах  $(\Delta h_n)$  или в секундах  $(\Delta u_{\rm H})$ .

1. Отклонение Ah, определяйте из соотношений

$$
\Delta h_{\rm it} = \Delta h_{\rm y} + h_{\rm last},\tag{1}
$$

$$
\Delta h_{\mathbf{y}} = l \lg \Delta a_{\mathbf{y}},\tag{2}
$$

$$
\Delta a_{y} = a_{y} - 90^{\circ},\tag{3}
$$

где  $a_y$  - действительное значение угла  $90^{\circ}$  (из свидетельства **O HOBEPKL)**,

Пример.  $\alpha_v = 89^{\circ}59'50''$  (из свидетельства о поверке).  $7 = 100$  MM.  $h_{\text{rem}} = -0,005$  NM.  $\Delta a_v = 89^{\circ}59'50'' - 90^{\circ} = -10'',$ Отеюда

 $lg(-10^{n}) = -0.000048.$ 

 $\Delta h_{\rm w} = (-100) - 0.000048$  = 0.00148 MM.

 $\Delta h_0 = -(1.0048 - 0.005 = -0.0098)$  MM.

2. Отклонение Аин в секундах определяйте по формулам

$$
\Delta a_{\kappa} = (a_{\mathbf{y}} + \Delta \mathbf{u}) - 90^{\circ},\tag{4}
$$

$$
\Delta u = \arct{g} \frac{h_{\text{max}}}{l} \,, \tag{5}
$$

где  $\Delta l$  - отклонение от иериендикулярности направления движения кареток с учетом знака в секундах, вычисляемое из результатов измерения  $h_{\text{max}}$  и L

Таблица тангентов малых углов приведена в приложении 2.

Нримен, «у» 89°69°50° (н. евндесемастын и нөверке).

\nИнын, 1100 юм,

\n
$$
\mu_{\text{IBM}} \approx -0.004
$$
 мм (знак минус иришсан нотому, что при нере.

\nмещении каретки на дляну 100 мм нередесенес натрихо-  
\nвоћ сетки уходігт от веринны н «телов угольника).

Orcsoga Δ*u* ≈ arctg 
$$
\left(-\frac{0.005}{100}\right)
$$
.  
Δ*α* ≈ -10.5",  
Δ*α*<sub>10</sub> = 80°59′50″ -10.5″ - 90° ... -20.5″.

Отклонение  $\Delta h_{\alpha}$  не должно препашать  $\pm 0.005$  мм, л  $\Delta d_{\alpha} = \pm 10^{\circ}$ .

#### Колонка визницой системы

#### 3.3.9. Определение смещения точки, сопряженной с центром перекрестия сетки целомерной головки, в продольном и поперечном направлениях при вертикальном перемещении визирного микроскопа

При определении смещения в плоскости, нараллельной направлению движения каретки продольного перемещения, угольник расположите на опорной поперхности каретки параллельно этому направлению (черт. 7).

Закрепите на объективе визирной системы кронитени  $K_1$ с намерительной головкой.

Приведите наконечник измерительной головки в контакт с рабочей поверхностью угольшика. Колонка визирной системы при этом должна быть установлена в вертикальное положение (на шкале наклона колонки зафиксировано нулевое показание). Кронцитейн на колонке опустите в положение, при котором обычно микроскоп фокусноўют на плоскость центров. В этом положения запишите первое показание а по икале измерительной головки.

Затем перемещайте кронштейн по колонке последовательно иа высоту 20, 40, 60, 80 и 120 мм, снимая каждый раз соответствующее показание  $a_1$ ,  $a_2$  и т. д. Разности показаний  $a_1 - a_0$ , а-та н т. д. соответствуют измерсиным смещениям на указанных высотах.

Проверку проводите дважды: при закрепленном после кажперемещения кронштейна стонорном вните колонки лого и при открепленном стонорном вниге при неех указанных положениях кропитейна по высоте.

При определении смещения в плоскости, периендикулярной направлению движения каретки продольного перемещения, угольник расположите на опорной поперхности каретки периендикулярно к этому направлению (черт. 8).

Методика проверки аналогична описанной выше. Полученные значения разпостей не должны превышать 0,018 мм.

Одновременно определяйте отклонение от першендикулярности перемещения тубуса при вращении микрометрического внита точной фокусировки на весь его ирелел и при закрепленном кронштейне в двух взанмно перпендикулпрных направлениях.

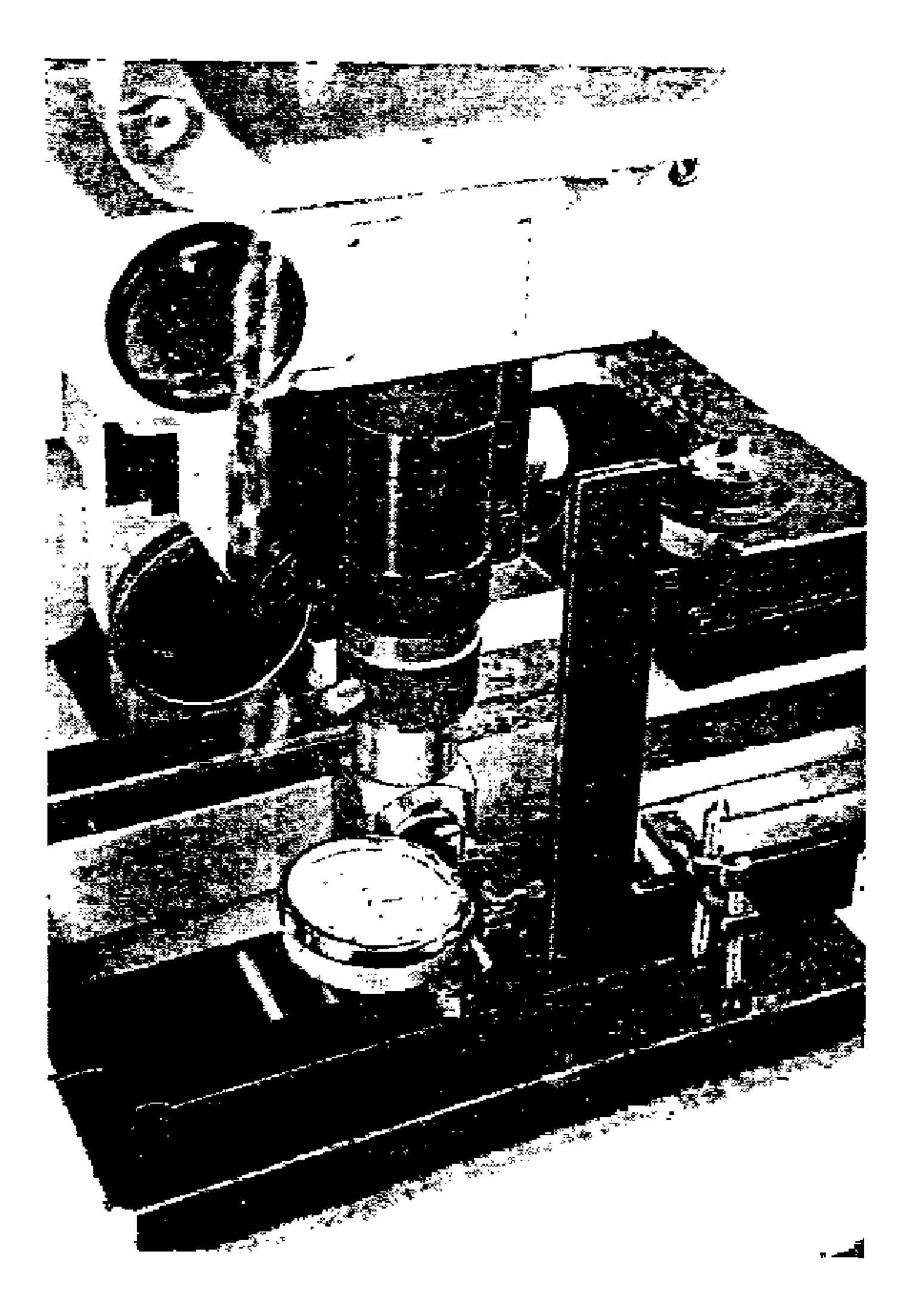

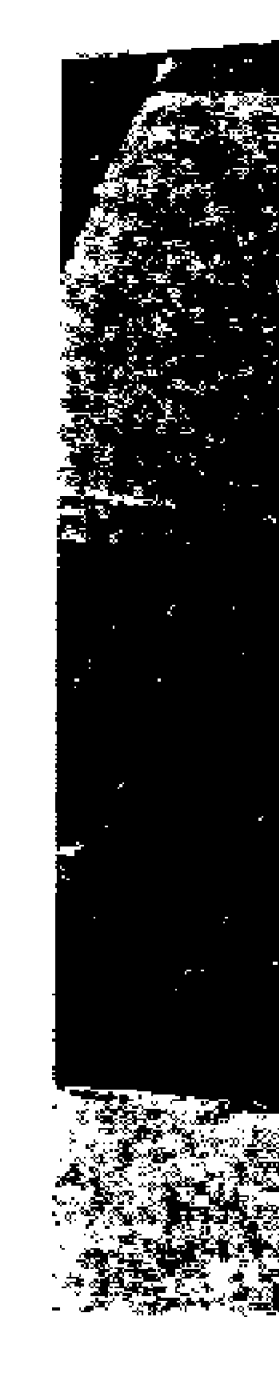

Ĵ

Черт. 7 Черт. 8

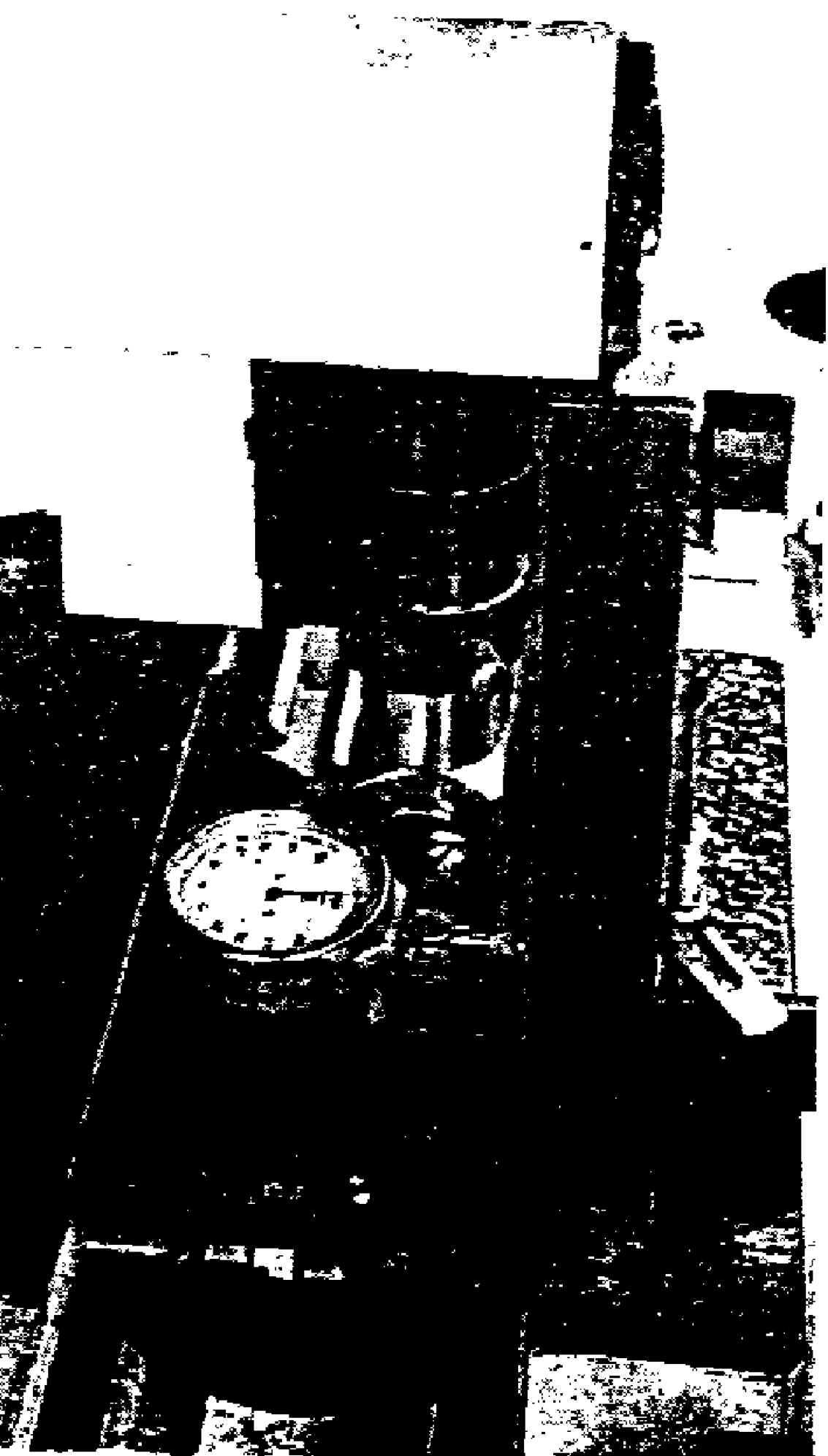

**Установите микрометрический книг точной фокусировки** в крайнее положение, снимите отсчет во шкале измерительной **головки, затем переместите винт точной фокусировки ни весь предел н снопа снимите отсчет но шкале головки. Разность отсчетов не должна нреиышать 0,003 мм дли микроскопов УИМ-200Э и УИМ-29 и 0,005 мм для микроскопов УИМ-200.**

### *3.3.10. Определение соответствия показаний шкалы колонки действительным значениям углов ее наклона*

**Установите оптический кнадрант на основание кронштейна Л'а, который закрепите на направляющих колонки вместо визирной системы, колонка при этом должна находиться в вертикальном положении (ноль по шкале колонки), а квадрант должен быть выставлен в горизонтальное положение по уровню. Отсчитайте первое показание.**

Наклоните колонку на 6°, восстановите но уровню горизон**тальное положение квадранта н отсчитайте второе показание.**

Сравните п**оказания инкалы колонки** с разностью ноказаний, **полученных по квадранту.**

**Аналогичным способом определите соответствие показаний шкалы колонки показаниям квадранта при наклоне колонки на 12°30'.**

**Поверку проводите при наклоне колонки вправо и влево.**

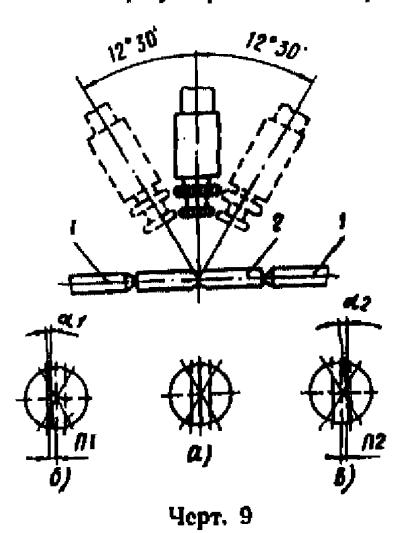

**Показания шкалы колонки не должны отличаться от действительных углов наклона но квадранту более чем на ±5'.**

*3.3.11. Определение смещения изображения лезвия ножа при наклоне колонки на 12°30' и обе стороны от вертикального положения*

**Установите в центрах / (черт. 9) микроскопа контрольный валик 2; в тубусе визирной системы нрн этом должен находиться объектнн 3\*.**

**Установив визирную систему на резкое изображение лезвия ножа валика н осторожно вращая валик в центрах, убедитесь, что изображе-**

**ние лезвия ножа остается резким при повороте валика на 180°.**

**Совместите при вертикальном положении колонки наблюдаемое и иоле зрения визирной системы изображение лезвии ножа валика с вертикальной (центральной) линией сетки угломерной головки отсчитайте показание** *и,{* **но шкале каретки**

продольного перемещения (черт. 9а). В микроскопах УИМ-29 но табло X устанавливают пулевое показание.

Наклония колонку поочередно влеао и вправо на 12°30' при наличие смечения ли и по неосмрестня сетки угломерной головки относительно среднего положения (черт. 96 и в), вновь совместите изображение лединя ножа налнка с той же центральпой лишей штриховой сетки и получите ноказания  $a_1$  и  $a_2$ .

Значения пі и на определите но формулам

$$
n_1 = a_1 - a_0,\tag{6}
$$

$$
n_2 = a_2 - a_0. \t\t(7)
$$

Для микроскопов УНМ-29 смещения п<sub>1</sub> и п2 определяйте но показанням табло Х.

После снятия показания ат вновь установите колонку микроскопа в пуленое положение и совместите изображение центральной линии штриховой сетки с изображением лезвия ножа вали-<br>ка, отечитай показание  $a_0$ ". Разность показаний  $a_0'$  и  $a_0''$ не должна быть более 0,0005 мм. Из показаний  $a_0$ ' н  $a_0$ " вычнелите среднее арифметическое значение ао.

Аналогичиую проверку проводите при измерении п2.

Смещения п<sub>1</sub> и п<sub>2</sub> определяйте при закрепленном, а затем при открепленном стопорном вните колонки.

## 3.3.12. Определение углов разворота изображения штриховой сетки нгломерной головки визирной системы при наклоне колонки на 12°30' в обе стороны от вертикального положения

Проверку осуществляйте одновременно с проверкой, описанпой в подразделе 3.3.11, апалогичным образом, но после совмещения центральной лишин сетки угломерной головки с изображенцем лезвня пожа валика отсчитывайте по шкале угломерной головки мокроскопа ноказание со при вертокальном положении колонки и показания  $c_1$ ,  $c_2$  uph naknottax колонки вправо и влево соответственно.

Разности показаний  $c_1 - c_0$  и  $c_2 - c_0$  не должиы превышать 2'.

### ВИЗИРНАЯ СИСТЕМА

## 3.3.13. Определение соответствия длины участка межди крайними линиями штриховой сетки угломерной головки при различных цвеличениях объективов длине участка изображения образиовой шкалы

Поместите на предметный стол образцовую шкалу 2-го разрида, Установите шкалу с помещью регулировочных винтов предметного стола наразлельно взирапленню движении каветки продольного перемещения.

Введя в поле зрения участок образновой шкалы, имеющий нулевые поправки, совместите изображение одного из штрихов этого участка с крайней штриховой линней сетки угломерной толовки

При проверке микроскона УИМ-29 установите пулевое показание по табло. Х.

При несовнадении изображения второго игтоиха этого же участка шкалы с другой крайней штриховой линней сетки, отстоящей на расстояние 0.9 мм. измерьте отклонение по шкале каретки продольного перемещения.

Для микроскона УИМ-29 отклонение определяется показанием табло Х.

Таких измерений произведите не менее ияти и вычислите среднее арифметическое значение отклонения, которое не должно превышать значений, указанных в табл 2

Таблина 2

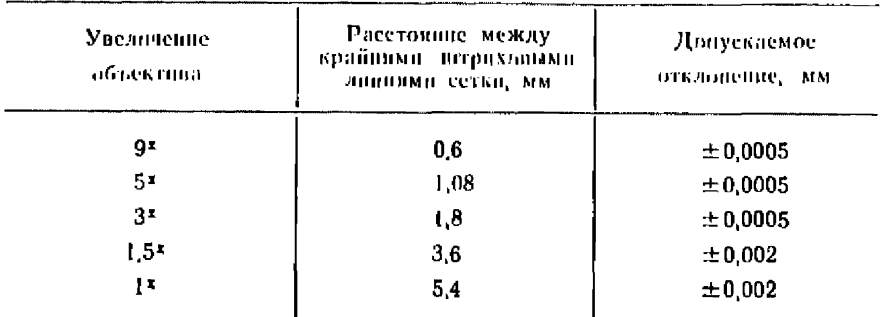

Проверку осуществляйте с бинокулярной насадкой и со всеми объективами в центре и на краях поля зрения, смещая изображение шкалы на края поля зрения микрометрическим винтом поперечной подачи.

При проверке с объективом 3<sup>x</sup> отклонение определяйте для расстояния 0.6 мм между средними ратриховыми линнями сетки угломерной головки; оно не должно превышать ±0,0005 мм.

Для прибора ДНП-5 на предметном столе закрепите плоскопараллельную концевую меру длины и отклонение определяйте с помощью электронного индикатора, закрепленного в магнитном штатнве.

### 3.3.14. Определение отклонения от параллельности горизонтальной линии штриховой сетки нгломерной головки визирной системы направлению движения каретки продольного перемещения

Проверку производите при пулевом показании по шкале угломерной головки. Регулировочными впитами предметного стола установите нзображение ребра поверочной линейки (поверочного угольшика) нарадлельно направлению движения каретки продольного невемещения.

В случае несовнадения годазонтальной итриховой лицин сетки с пзображечием ребра липейки (угольника) добейтесь сопнадения, разворачнияя штриховую сетку, и снимите отсчеты по пикале угломерной голонки. Таких совмещений и отсчетов пропзведите не менее трех. Вычислите среднее арифметическое значение, определяющее отклонение от нарадлельности горизонтальной лиши штриховой сетки угломерной головки направлепшо динжения каретки продольного неремещения; оно не должно превышать  $\pm$ 1'.

### 3.3.15. Определение несовнадения точки пересечения териховых линий сетки целомерной головки с осью ее вращения

Поместите люверочную линейку (поверочный угольник) на предметный стол так, чтобы при нулевом ноказании по шкале угломерной головки вертикальная центральная линия штрихоной сетки соннадала с изображением ребра линейки (угольника), и снимите отсчет по шкале каретки продольного перемеще-<br>ния. При проверке микроскопа УИМ-29 на табло X установите ноль.

Поверните сетку на 180°, снова совместите вертикальную штриховую линню сетки с изображением ребра линейки угольпика и снимите отсчет по той же шкале (или по табло X).

Разность показаний шкалы каретки продольного перемещения (показание табло X) определяет несовпадение точки пересечения штриховых линий с осью вращения сетки угломерной головки.

Произведите не менее трех измерений и вычислите среднее арифметическое значение.

Аналогично определите иссовнадение в другом направлении устанавливая для этого лицейку (угольник) иараллельно наиравлению движения каретки продольного перемещения. Показания снимите по шкале каретки поперечного перемещения шкале угломерной головки отсчетов 0° и 180° и при совмещении в каждом положении ребра линейки (угольшика) с горизонтальной штриховой линней сетки.

Среднее арифметическое значение разпостей не должно превышать 0,001 мм.

## 3.3.16. Определение освещенности экранов визирной, отсчетных систем и угломерной головки микроскопов  $NHM-200.5$   $\mu$   $VHM-29$

Операцию производите при максимально открытой диафраг-ме осветительной системы. Предварительно отцентрируйте лам-
пу визирной системы так, мтобы поле зрении освещалось равномерно. Кронштейн с визирной системой установите в положение, соответствующее фокусировке микроскопа на плоскость нейтрон. Напряжение па лампе визирной системы должно быть 8 В . Фотоэлемент накладывайте на плоскость экрана последовательно в центре его и по краям, каждый раз снимая отсчет по шкале люксметра. Освещенность должна быть не менее 30 лк на любом поверяемом участке экрана. Допускается неравномерность освещенности в пределах 5 лк.

Аналогично проводите проверку освещенности экранов отсчетных систем и угломерной головки. Освещенность экранов отсчетпых систем должна быть не менее 8 лк, экрана угломерной голотжп — 5 лк.

## *3.3,17. Проверка соответствия диаметров, отверстий диафрагмы осветительной системы показаниям шкалы на регулировочном кольце микроскопов УИМ-200Э и УИМ-29*

При проверке непользуйте осветительную насадку  $3-5<sup>2</sup>$ . Установите па предметный стол коллиматор, на матовом стекле которого нанесены допусковые окружности. Устанавливая последовательно показания шкалы-регулировочного кольца на отметки 5, 10 п 15 мм, наблюдайте положение изображения отверстия диафрагмы гга матовом стекле коллиматора относительно соответствующих двойных допусковых окружностей. Перемещай регулировочные винты основания, па котором закреплен корпус коллиматора, добейтесь, чтобы изображение проверяемого отверстия диафрагмы было концентрично допусковым окружно-<br>стям и максимально заполняло соответствующую площаль максимально заполняло соответствующую площадь окружности.

П р и м е ч а н и е , I In лимпе inuupnoii системы дч/окно Пить уетниоилсио напряжение 6 В.

Изображение каждого проверяемого отверствя диафрагмы должно находиться н пределах зазора между двойными допусковыми окружностями соответствующих днаметров коллиматора.

# 1э и и о к у л я р и и || и с а д к а

### *3,3.18. Определение качества изображения и поле зрения бинокулярной насадки*

Качество изображении и микроскопах УИМ-200Э и УПМ-2У проверяйте при помощи объектива 3х и соответствующем осветительной насадки. Шкалу диафрагмы установите на отсчет 12— 14 мм. В совмещенном тюле зрения бинокулярной насадки должны быть видны изображения штрихов сетки угломерной головки и изображения штрихов миры.

3.3.18.1. Определение качества изображения с помощью рассматривания штрихов сетки угломерной головки.

Изображения двух взаимию иериендикулярных игрихов сетки угломерной головки должны быть видны одинаково резко. Качество изображения путрихов следует считать неудовлетворительным, если требуются две различные фокуспровки для получения резкого изображения игрихов каждого из двух направлеmrå i

При перезко видимых штриховых лициих сетки допускается нерефокусировка окуляров для улучшения резкости пересекающихся силошных лиший сетки в пределах 0.5 лионтрии, после

itero. оба силопных интриха лолжиы быть видны одинаково резко без дополпительной фокусировки на каждый из них в отлельности.

При проверке с помощью дионтрийной трубки поместите ее за окуляром и наведите на резкое изображение одной из штриховых линий сетки: иторая штриховая линия сетки, иерпендикулярная к нервой, должна быть также четкой без изменения фокусировки. В этом положении спимите отсчет по шкале дионтрийной трубки.

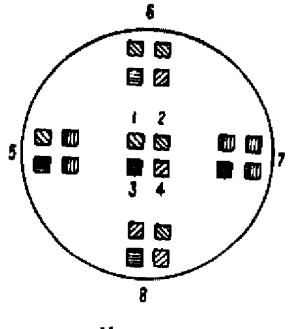

Черт. 10

Наведите дионтрийную трубку на рез-

кое изображение сплошных линий сетки и получите второе показание.

Разность двух показаний определяет нараллакс, который не должен быть более 0,5 дионтрин.

микроскопах, находящихся в эксплуатации, нараллакс B определяется по дноитрийным инстлам окуляров бинокулярной насадко.

3.3.18.2. Определение качества нзображения с помощью миры.

Изображение миры наблюдайте в центре и по краям ноля зрения бинокулярной насадки. Спачала сфокуспруйте визирную систему на четкое изображение игрихов миры при расположении ее в центре (черт. 10, положения  $[-4]$ ).

Качество изображения считается хорошим, если штрихи всех направлений видны раздельно резко без пзменения фокуси-DOBKH.

Сохраняя нензменной фокусировку, последовательно установите мнру в четыре крайних положения (черт. 10, положепия 5-8), при которых наблюдаются изображения вертикальных, горизонтальных и наклонных штрихов миры. Допускается нерефокуспровка окуляра в пределах 0,5 диоптрии (по сравнению с фокусировкой в центре) для наплучшего разрешения

штрихов миры и каждой точке, находящейся па краю поля зрения.

Проверьте, кроме того, отсутствие окрашенности краев светлых и темных штрихов миры, ореолов вокруг светлых знаков миры и вторичных изображений (двойником) знаков миры.

# *3.3.19. Определение разности увеличений правого и левого микроскопов бинокулярной насадки*

Устанавливая телескопическую трубку поочередно за окуляром каждого микроскопа, наблюдайте соотношение произвольно выбранного количества делений образцовой штриховой меры и соответствующего количества делении телескопической трубки.

Увеличение *V* каждого микроскопа бинокулярной насадки определяйте по формуле

$$
V = \frac{250 \cdot b \cdot c}{f \cdot a} \tag{8}
$$

где *b —* число делений шкалы телескопической трубки, соответствующее числу а делений образцовой шкалы;

 $c$  — цена деления шкалы телескопической трубки, мм;

 $f$  — фокусное расстояние телескопической трубки, мм.

Увеличение правого и левого микроскопов бинокулярной насадки не должно отличаться более чем нл 1,5% .

# *3,3,20. Определение отклонения or параллелон(>сгн осей окуляров бинокулярной насадки*

Установите сдвоенную телескопическую зрительную трубку за окулярами бинокулярной насадки. Диоптрийные шкалы обоих окуляров насадки установите в нулевое положение. Наблюдая в левый окуляр телескопической трубки, совместите изображение перекрестия штриховой сетки микроскопа с перекрестием те лескопической трубки, после чего наблюдайте и нравом окуляре положение изображения перекрестов штриховой сетки микроскопа относительно прямоугольника (поля) шкалы допусков. Перекрестие штриховой сетки должно располагаться и ирещелах допускового прямоугольника. Проверку ненаралледыгостп осей проводите при наибольшей и наименьшей (72 и 54 мм) базах межзрачконого расстояния, при этом допускается изменять положение перекрестия штриховой сетки п пределах допускового прямоугольника, по не более чем на 50% поля допуски. Допускаемое отклонение от параллельности леей, находящееся п пределах прямоугольника, удовлетворяет следующим i рсбопанпям: расхождение по вертикали — не более  $15'$ ;

схождение в горизонтальной плоскости - не более 20'; расхождение в горизонтальной плоскости - не более 60'.

### *3.3.21. Определение разности углов поворота изображения вокруг оптической оси двух оптических систем бинокулярной насадки*

**Измерьте угол попорота изображении в каждом канале бинокулярной насадки. Наблюдайте и поле зрения одного из каналов изображение ребра поверочной линейки (угольника), установленной параллельно вертикальной линии штриховой сетки угломерной головки. Снимите отсчет по шкале угломерной головки микроскопа, после чего, наблюдая через второй капал бинокулярной насадки, совместите вертикальную линию штриховой сетки с тем же ребром поверочной линейки (угольника) к получите второй отсчет по шкале угломерной головки микроскопа.**

**Абсолютное значение алгебраической разности полученных отсчетов (с учетом знака направления поворота изображения) нс должно превышать 30'.**

#### *3.3.22. Определение отклонения от стабильности положения осветительных насадок*

**Определение пестабплыюстн положения оснетнтельных насадок пронэноднть с помощью приспособления, изображенного на черт. 8 приложения 1, которое уста па вливается и тубусе визирной системы микроскопа вместо объектива. Это приспособление проецирует изображение ирисовой диафрагмы в поле зрения визирной системы микроскопа.**

**При установке осветительной насадки замечают расположение изображения диафрагмы относительно штриховой сетки угломерной головки визирной системы. Затем каждую насадку вынимают и повторно устанавливают в рабочее положение не менее 3 раз.**

**После каждой повторной уетанопкн наблюдают расстояние от центра перекрестия сетки до центра изображения диафрагмы на экране, изменение которого не должно быть заметно па глаз.**

#### *3.3.23. Определение отклонения от параллельности оптических осей визирной и осветительной систем микроскопов УИМ-200Э* **и** *УИМ-29*

**Определение отклонения производите с помощью приспособления, изображенного на черт. 8 приложения I, которое установите н тубусе визирной системы вместо объектива. Это приспособление проецирует изображение ирисовой диафрагмы в** *поле* зрения визирной системы микроскопа.

Определение нараллельности осей производите последова**толын) с оснетительнымн насадкимн I; 1,5 и 3—5\*. Для каждой насадки устинпнлнпаЙтс еоотметстнующнй диаметр диафрагмы; для насадки Iх — 4.5 мм, для насадки — ,1 мм, для насадки 3—5\*—2 мм.**

Измерьте с помощью линейки расстояние от центра игриховой сетки до центра изображения диафрагмы на экране. Полученные значения не должны превышать: 10 мм для насадки 1<sup>x</sup>. 23 мм для насадки 1.5<sup>x</sup> и 25 мм для насадки 3--5<sup>x</sup>, что соответствует отклонению от нараллельности 30'.

## Отсчетное устройство для угловых памереций

# 3.3.24. Определение соответствия изображения одного деления градисной шкалы изображению всего ичастка минитной шкалы

При проверке микроскопов УИМ-2009 и УИМ-29 последовательно совместите игрихи 1, 91, 181 и 271° лимба с серединой короткого биссектора, расположенного вверху минутной инкалы маештабной сетки: тогда деления 0, 90, 180 и 270° лимба должны совпадать с серединой короткого биссектора, расположенного внизу минутной шкалы масштабной сетки; несовнадение онеинте на глаз в долях плирины биссектора. Такую проверку проведите на каждом из указанных выше участков не менее ияти раз; вычислите среднее арифметическое; оно не должно превышать // ширины биссектора.

При проверке микроскопа УИМ-200 один из игрихов градусной писалы совместите с крайшим штрихом минутной шкалы. Следующий штрих градусной шкалы должен при этом совместиться с другим крайним штрихом минутной шкалы. Колнчество, поминальные значения поверяемых участков и число отсчетов - те же, что и для микроскопов УИМ-200Э и УИМ-29. Среднее значение отклонения не должно превышать 0.5 ширины вітриха минутной пікалы.

## 3.3.25. Определение правильности ориентировки изображения штрихов минутной шкалы относительно изображения штрихов лимба

Правильность ориентировки в мнкросконах УИМ-200Э и УИМ-29 проверяйте по центральным биссекторам минутной шкалы, соответствующим 30' и 40'. Левый конец изображения пітриха градусной цікалы лимба введите в середниу левого конца биссектора 40', при этом правый конец изображения штриха лимба должен располага-жя в середине правого конца предыдущего биссектора минутной пикалы. Наблюдаемое отклонение не должно превышать  $\dot{V}_4$  ципины биссектора (оценивается на глаз).

В микроскопах УИМ-200 не должно быть заметного нерекоса пітрихов минутной писальї по отношению к пітрихам лимба. Изображения штрихов мицутной шкалы должны быть расположены симметрично относительно игрихов лимба. Неспмметричность в направлении длины штриха не должна быть более 1/6 длины штоиха лимба.

# 3.3.26. Определение погрешности цгломерной головки

Погрешность угломерной головки определяйте с помощью поверочной линейки, установленной на круглом столе СТ-9 или СТ-26. Ребро линейки предварительно совместите с осыо вращения стола следующим образом: установите отсчеты 0° по шкалам угломерной головки и микроскопа круглого стола, совместите изображение ребра линейки с изображением горизонтальной линии птриховой сетки; разворачивая поворотную часть круглого стола с линейкой на 180°, методом носледовательных понближений добейтесь совмещения ребра линейки с осью вращения стола; повторите эти операции, совместив изображение ребра линейки с изображением вертикальной игриховой линии; затем установите лимб угломерной головки поочередно на от счеты 0, 45, 90, 135, 180, 225, 270, 315, 0°, совмещая при каждом положении лимба угломерной головки поворотом круглого стола изображение ребра лицейки в поле зрения визирной системы с одной и той же штриховой линней сетки и снимая ноказация ио', а45... а315, ао" в поле зрения микроскопа круглого стола, В каждом положении синмайте не менее пяти показаний и вычисляйте средине арифметические значения. Затем вычислите среднее арифметическое значение ао показаний ио' и чо", соответствующих иулевому положению лимба угломерной головки в начале и конце измерения.

Погрешность Лі угломерной головки определите по формулам

$$
\Delta_1 = 45^\circ - (\alpha_{45} - \alpha_0), \n\Delta_2 = 90^\circ - (\alpha_{93} - \alpha_0), \n\Delta_7 = 315^\circ - (\alpha_{915} - \alpha_0).
$$
\n(9)

При отсутствии круглого стола превенность угломерной головки определяйте с помощью поверочного угольника, для чего установите угольник на предметном столе микроскона так, чтобы ллинное ребро было нарадлельно направлению каретки продольного перемещения, Совместите изображение короткого ребра угольника с вертикальной нептральной игриховой линней сетки микрометрическим внитом каретки продольного неремещения в спимите показание съ но никале угломерной головки.

Поворачная штриховую сетку, совместите последовательно центральную цитриховую линню с изображением ребер угольника If culturate nowagantly  $\alpha_{90}$ ,  $\alpha_{180}$ ,  $\alpha_{270}$ ,  $a_0$ . Consequently if characterizes заний повторите но нять раз для каждого положения (0°, 90°, 180°, 270° и 0°) и вычислите средние арифметические значения.

Затем вычислите среднее арифметическое значение ио показаний ил' и ип", соответствующих начальному положению лимба в игчале и конце измерения,

Погрениюсть угломерной головки определите по формулам

$$
\begin{aligned}\n\Lambda_1 &= (u_{90} - u_0) - 90^\circ, \\
\Lambda_2 &= (u_{180} - u_0) - 180^\circ, \\
\Lambda_3 &= (u_{270} - u_0) - 270^\circ.\n\end{aligned} \tag{10}
$$

Разность между наибольним и наименьшим значениями погрениюсти не должна превышать ±1'.

### Отсчетные устройства для намерения перемещений кареток продольного и понеречного неремещения

3.3.27. Определение отклонений от параллельности осей миллиметровых шкал направлению движения соответствиющих кареток в горизонтальной и вертикальной плоскостях

При определении отклонений в горизонтальной плоскости для микроскопов УИМ-200Э выберите произвольную точку .<br>(пифру «4» шкалы десятых долей миллиметра), расположен-

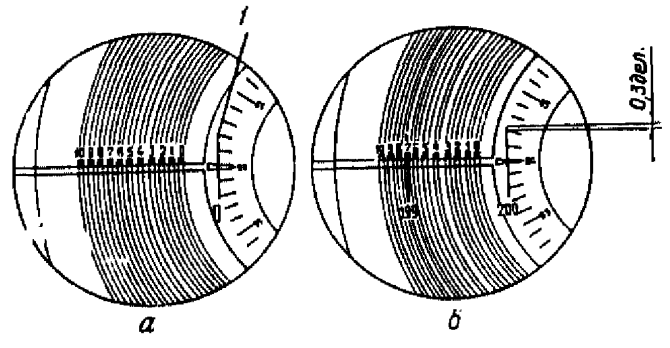

Черт. 11

пую вблизи концов игрихов миллиметровой шкалы, и, перемещая каретку, последовательно подводите к ней спачала пулевой, а затем последний штрих поверяемой шкалы. Заметьте на глаз или измерьте линейкой расстояния от точки до концов этих штрихов. Разность этих расстояний определяет отклонение от нараллельности, которое не должно превышать 2 мм на длине  $200$  мм и 1 мм на длине 100 мм.

Дли микроскопов УПМ-200 калцы нулевого и последнего штрихов миллиметровой шкалы подведите к концу одного из штрихов микрометровой шкалы (точка / черт, 11). При несов-

надении конца последнего штопха с точкой  $I$  опените на глаз ладении по высокольно с поримение от клените на типе.<br>смещение, которое и определяет искомое отклонение от парал-лельности; оно не должно быть более 0,5 деления микрометровой шкалы для шкалы длиной 200 мм н 0.25 деления микрометровой шкалы для шкалы длиной 100 мм

Для определения отклонений в вертикальной плоскости перемещайте каретку и наблюдайте изображения миллиметровых штрихов шкалы, которые должны быть отчетливыми и резкими в пределах всей шкалы. Допускается изменять фокусировку при пекоторой перезкости изображений пулевого и последнего штрихов шкалы не более чем на 0,5 дноптрин (для микроскопов УИМ-200).

При проверке приборов, находящихся в эксплуатации, параллакс определяйте по дноптрийной шкале окулпра, вычисляя его как разность отсчетов при двух крайних положениях каретки.

### 3.3.28. Определение отклонения от параллельности биссекторов нікал десятых долей миллиметри штрихам миллимстровых никал

Для микроскопон УИМ-200Э отклонение от нараллельности проверяйте последовательным совмещением концов одного из биссекторов со штрихом миллиметровой шкалы. Произведите трехкратную наводку на каждый конец биссектора, снимая каждый раз показання по микрометровой шкале и определяя средние арифметические значения, разность которых не должна превышать 0,0005 мм.

### 3.3.29. Определение положения штрихов микрометровой и миллиметровой шкал относительно указателя в микроскопах УИМ-200.

### Определение положения указателя относительно штрихов микрометровой шкалы и микроскопах УИМ-2003

В микроскопах УИМ-200 нулевое деление микрометровой шкалы совместите с указателем. Два сосединх штриха мнллиметровой шкалы совместите с крайними биссекторами шкалы десятых долей миллиметра. При таком положении шкал изображения питрихов шкалы десятых долей не должны пметь заметного перекоеа относительно изображений штрихов миллиметровой шкалы, при этом указатель должен находиться на одной оси со штрихами микрометровой шкалы без перекоса,

В микроскопах УИМ-200Э указатель должен перекрывать короткие иггрихи микрометроной инкалы на всю их длину. а при совмещении штриха с указателем не должно наблюдаться заметного на глаз перекоса.

# 3.3.30. Определение симметричности расположения миллиметровых истрихов относительно биссекторов нікалы десятых долей миллиметра

При проверке микроскопов УИМ-200 к концу острия указателя подподите поочередно принял мнллиметровой -никалы. Концы этих иггрихов должны отстоять от конца острвя на равные расстояния с отклонением не более 1/4 деления микрометровой шкалы.

Для микроскопов УИМ-200Э симметричность штрихов мнллиметровых шкал относительно интрихов биссекторов определяйте визуально.

# 3,3,34. Определение соответствия диапазона показаний микрометровой шкалы одному деленаю шкалы десятых долей миллиметра в макроскопах УНМ-200Э

Маховичком онтического микрометра совместите нулевое деление микрометровой шкалы с указателем. Микрометрическим внитом точной подачи каретки введите изображение штриха миллиметровой шкалы сначала в середниу второго биссектора и спимите отсчет по микрометровой шкале, а затем в середниу первого биссектора и спова снимите отсчет по микрометровой шкале. Разпость показаний определяет несоответствие дианазона показаний микрометровой шкалы одному делению цикалы десятых долей миллиметра,

Следует получить не менее ияти таких разностей, среднее арпфметическое значение которых IIC. должнопревышать  $0.0004$  MM.

Проверку производите в начале, середние и конце цикалы десятых долей миллиметра.

# 3.3.32. Определение соответствия десяти делений шкалы десятых долей миллиметра одному делению миллиметровой цікалы

Проверку осуществляйте при помощи микрометровой шкалы мнллиметровой шкалы, расположенным но десяти делениям в начале и конце шкалы.

Установите микрометровую щкалу на показание «2 мкм» и совместите нулевой штрих миллиметровой шкалы с десятым биссектором (в микроскопах УИМ-200Э) или витком синрали (в микроскопах УИМ-200).

Для определении несовнадения десяти делений иналы десятых долей миллиметра и деления 0-1 миллиметровой инкалы маховичком оптического микрометра совместите пулевой биссектор с первым итрихом мидицметровой шкалы и снимите показанне Ат по микрометровой шкале.

Несовнадение вычислите по формуле

$$
\delta_1 = A_{10} - A_0, \tag{11}
$$

где  $A_{10}$  - отсчет но микрометровой шкале при совмещении нулевого штриха миллиметровой шкалы с лесятым биссектором.

Снова установите микрометровую шкалу на показание «2 мкм» микрометрическим внитом точной полачи каретки совместите первый штрих миллиметровой шкалы с десятым биссектором и снимите ноказание  $A_{10}$ . Совместите маховичком онтического микрометра пулевой биссектор со вторым штрихом мнялиметровой инкалы, спимите ноказание  $A_0$  по мнкрометровой шкале и вычислите несовнадение  $\delta_2$ , равное  $A_{10} - A_0$ .

Так же определите несовнадения  $\delta_3$ ,  $\delta_4$ ,  $\delta_{10}$  на деленных 2-3.3-4...  $9-10$  миллиметровой шкалы.

Несовнадение в десяти делений шкалы десятых долей миллиметра и деления мнллиметровой пизалы вычислите по формуле

$$
\delta = \frac{\delta_1 + \delta_2 + \dots \delta_{10}}{10} \,. \tag{12}
$$

 $190 - 191$ ,  $191 - 192$ ,  $199 - 200$  MILLARE TROBOL на делениях шкалы и вычислите песовнадение 8 по формуле-

$$
\delta = \frac{\delta_{191} + \delta_{192} + \dots + \delta_{200}}{10} \ . \tag{13}
$$

Несовнадение 8 десяти делений шкалы десятых долей миллиметра и деления мнялиметровой инзалы не должно превышать  $0.0005$  MM.

Процерку отсчетных устройств производите для кареток продольного и поперечного перемещения.

#### 3.3.33. Определение разности отсчетов по микрометровой шкале при прямой и обратной наводках изображения ттриха на середини биссектора в микроскопах УИМ-200Э или внтка спирали на миллиметровый штрих в микроскопах УИМ-200

Разность вычисляйте по двум отсчетам микрометровой никалы, на которых нервый получается при приближении интриха (спирали) с левой стороны биссектора (птриха), а второй - при приближении его с правой стороны. Следует получить три таких разности. Среднее арпфметическое значение их не должно превышать 0,0033 мм для мнкроскопов всех типов.

#### 3.3.34. Определение эксцентриситета спирали относительно оси вращения в микроскопах УПМ-200

Подведите один из истоихов миллиметровой инкалы микроскопа к дуге контрольной окружности (черт. 12).

Наблюдайте, вращая властину со спиральным поинусом, сме-

s,

нение дуги относительно иггриха писалы и чамерьте его максимальную величноу. она не должна быть более 0,0003 мм.

Центровые бабки со скалками и центрами

#### 3,3,35. Определение радиального биения скалок при знобом их вылете относительно бибок

Черт. 12

До начала проверки соответствующую бабку сдинныте до упора по направленно к оси микроскопа и закрешне се.

Биение определяйте при трех положениях (вылетах) каждой скалки:  $I_1 = 20$  мм,  $I_2 = 50$  мм и  $I_3 = 90$  мм.

Откренив стопорные вниты скалки и выдвинув ее на требуемую длину  $(l_1, l_2)$ или  $l_3$ ), подведите к образующей скалки паконечник измерительной головки, закрепленной в кронитейне К. Осторожно вращая скалку, следите за показаниями шкалы измерительной головки. Разность между наибольшим и наименьшим отсчетами определяет величину биения скалки.

Величина радиального биения не должна быть более 0,002 мм для микроскопов, выпускаемых из производства и ремонта, п 0.003 мм для микроскопов, находящихся в эксплуатации.

### 3.3.36. Определение износа прямых центров

Расположите скалку с проверяемым центром в призменредметном столе. Совместите штриховую лишно na сетки

с изображением образующей конуса. проверяемого центра, который предварительно, перемещая скадку, выставьте так, чтобы образующая конуса была нараллельна горизонтальной линии игриховой сетки при ее нулевом положении, после чего скалку закрепите на столе струбин-ហេមីៈ

Вращая центр в скалке, найдите наибольшее отклонение а (черт. 13). от прямолниейности и измерьте его

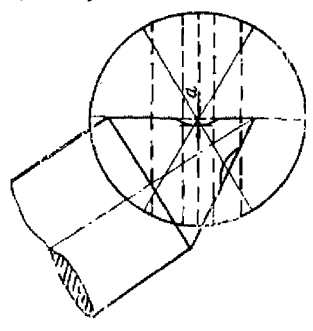

Черт. 13

с помощью шкалы каретки поперечного перемещения или по табло У. При этом следите за состоянием острия центра: оно должно быть заостренным, на нем не должно быть заусещев, зазубрин, вмятии.

Расстояние и намерьте не менее трех раз, Вычислите среднее арифметическое результатов измерений, оно не должно превышать 0.01 мм для микроскопов, находящихся в эксплуатации.

# 3.3.37. Определение раднального биения центров. при вращении скалок

К плоской поверхности центра 1 (черт. 14), установленного в одной из скалок, подведите до упора острие проверяемого

центра 2, установленного по второй скадке. Вращайте скалку на 360°, причем отметьте по шкале каретки поперечного перемещения или по табло У напбольшее емещение а острия центра относительно перекрестия итриховой сетки, которое и определяет биение центра.

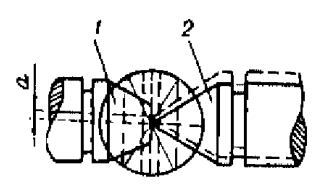

Определив биение всех центров, находящихся в комплекте, в сочетании с одной

Черт. 14

скалкой, выполните эту операцию со второй скалкой.

Раднальное биение центров не должно превышать 0.005 мм.

## 3.3.38. Определение отклонения от параллельности линии центров направлению движения каретки продольного перемещения

Отклонение от параллельности определяйте при следующих положениях бабок и скалок:

для валика 20 мм - при сдвинутых бабках и наибольших вылетах скалок;

для валика 500 мм;

а) при полностью раздвинутых бабках и наибольшем вылете скалок:

б) при едвинутых к краю правой бабке и к центру левой бабке и наименьших вылетах обеих скалок;

в) при сдвинутых к краю левой бабке и к центру правой бабке и наименьших вылетах скалок:

для валика 200 мм;

 $\bar{z}$ 

а) при бабках, находящихся в среднем положении, и наибольших вылетах скалок;

б) при сниметрично расположенных бабках и напбольшем вылете скалок:

в) при сдвинутой к центру левой бабке и наибольшем вылете скалки и среднем положении правой бабки и нанменьшем вылете скалки;

г) при сдвинутой к центру правой бабке и наибольшем вылете скалки и среднем положении левой бабки и наименьшем вылете скалки.

Проверку производите при перемещении каретки на 20  $\pm 200$  MM.

Отклонение от нарадаюдности в вертикальной власкости оппеделяйте следующим образом:

Присоедините измерительную головку к объектниу визирной енетемы с помощью кропитейна  $K_1$  и установите его так, чтобы ось наконечника была расположена вертикально. Перемещайте каретки микроскопа так, чтобы наконечник измерительной головки расположился против одного из концов валика на расстоянии приблизительно 0.5-1 мм от торца, в приведите наконечник в контакт с поверхностью валика.

Для неключеноя влияния биения скалок предварительно, до начала проверки, приведите скалки, вращая их, в положение напбольшего пли наименьшего биения.

Передвигая микрометрическим внитом каретку понеречного перемещения, получите наибольшее показание по пикале намерительной головки, затем, сдвинув каретку продольного перемещения на длину валика, аналогичным способом найдите напбольшее показание в требуемом сечении на другом конце валика.

Разность наибольших ноказаний по шкале измерительной головки в двух точках валика, отстоящих одна от другой на расстоянии 20 или 200 мм, соответствует отклонению от нараллельности линин центров в вертикальной илоскости на этих длинах.

При отределении отклонения от нараллельности линии неитров в горизонтальной плоскости расположите измерительную головку так, чтобы ось наконечника была расположена горизонтально, и плоскость наконечника приведите в контакт с образующей валика примерно в его горизонтальном диаметральном сечении. Медленно перемения кронитейн по колонке, найдите напбольшее показание по шкале пзмерительной головки и в этом положении определите суклонение от параллельности на расстоянии 20 или 200 мм при соответствующих положениях бабок и скалок.

Отклонения от наразыельности линии центроп в вертикальпой и горизоптальной плоскостях не должны превышать 0,005 мм на длине 20 мм и 0,010 мм на длине 200 мм.

# 3.3.39. Определение разности толщин опорных изанок для истановки измерительных ножей

Толщину каждой планки памеряйте в девяти точках, равномерно распределенных по площади планки. Напбольшая разпость полученных значений толщины каждой планки не должна быть болсе 0.003 мм.

Вычислите среднее арифметическое значение результатов измерения толинны каждой планки. Определите разность средних значений толицины планок в следующих сочетанних:  $1-2$ ,  $2-3$ , 1-3. Наибольшая из полученных разностей не должна превышать 0.005 мм.

3.3.40. Определение несовнадения линии центров с рабочими плоскостями измерительных ножей располагаемых на опорных поверхностях каретки продольного перемещения

На каждую опорную поверхность поместите приблизительно в среднем сечении по блоку концевых мер длины. Ллина каж- $\eta$ oro блока

$$
l = A + B + \frac{H}{2},\tag{14}
$$

где  $A \rightarrow$ поминадьная высота измерительного пожа (5 мм);

 $B$  - среднее арифметическое значение толщины планок для установки измерительных пожей, мм;

 $H$  -- диаметр цилиндрического валика длиной 200 мм.

Установите индиплимический валик в центра. Закрепите измерительную головку со сферическим наконечником в кроинтейне  $K_1$  на объективе визирной спетемы.

Приведите наконечник измерительной головки в контакт с измерительной поверхностью одного из блоков концевых мер и спимите первое показание  $(a_1)$  по инкале пзмернтельной головки. Затем, передвигая каретку поперечного перемещения, приведите наконечник в контакт с наивысшей точкой поперечного сечения валнка и спимите второе показание а,

Разверните кронитейн с измерительной головкой так, чтобы можно было привести измерительный наконечник в контакт с измерительной новерхностью блока концевых мер, находящегося на противоположной опорной поверхности. Передвигайте каретку понеречного перемещения до получения контакта наконечинка с нациментей точкой образующей валика и том же сред-Hem conclinu. Coornercritentio houverire orgaerid da it  $a_4$ . Ho makenмальному значению двух сравинваемых разностей  $a_2 - a_1$  и  $a_4 \rightarrow a_3$  оценивают несовнадение линии центров с рабочей плоскостью измерительных пожей, которое не должно превышать  $\pm 0.01$  мм. При этом разности не должны расходиться между собой более чем на 0.01 мм.

Проверку несовнадения линин центров с плоскостью измерительных пожей производите в среднем и двух крайних сечениях валика, перекладывая соответственно блоки концевых мер на опорных поверхностях продольной каретки.

Примечание. До начала измерения, вращая валик в центрах на 360°, установите его в положение наибольнего или наименьшего биения.

## 3.3.41. Определение отклонения от параллельности линии обратных центров направлению движения каретки продольного перемещения

Отклонение определяйте в вертикальной и горизонтальной плоскостях, установив в скалках обратные центра и закрепно в них цилиндрический валик с прямыми центрами.

Методика проверки аналогична указанной в подразделе 3.3.38.

Разность показаний во шкале измерительной толовки. не должна превышать при поверке в вертикальной плоскости 0,010 мм на расстоянии 100 мм, при поверке в торизонтальной влоскости 0.030 мм на расстоянии 100 мм.

# Перфлектометр

# 3.3.42. Определение несовпадения двих цветных изображений перекрестия при установке сменной насадки «П» в осветительнию системи

Включив призму двойного изображения, наблюдайте в поле зрения экрана два цветных нзображения нерекрестня.

Прикладывая измерительную линейку к плоскости экрана. определите расстояние между вертикальными, затем между горизонтальными лишиями двух наображений нерекрестия. После этого выньте осветительную насадку и вновь установите ее в осветительную спетему и опять измерьте расстояния между штрихами нерекрестий в двух направленнях. Повторите эти операции не менее трех раз.

Несовнадение изображений в плоскости экрана не должно быть более 8 мм.

## 3.3.43. Проверка возможности расположения перекрестия сетки перфлектометра в плоскости оси центров

Установите осветительную насадку 3-5<sup>x</sup>. Сфокуснруйте визприую систему на резкое изображение центра центровой бабки н синмите отсчет по шкале микрометрического внита точной фокусировки. Установите осветительную насадку «П», сфокусируйте внзирную систему на резкое изображение перекрестия сеткн и снова спимите отсчет по шкале микрометрического винта точной фокусировки. Разность первого и второго отсчетов не должна превышать 1 мм.

#### 3,3.44. Определение отклонения от параллельности изображения объекта горизонтальной линии штриховой сетки игломерной головки при включении призмы двойного изображения

Процерку производите с бинокулярной насадкой, зелерым светофильтром, объективом 3<sup>8</sup> и осветительной насадкой с пи $n$ ексом «3<sup>x</sup>—5<sup>x</sup>—10<sup>x</sup>».

Поверочную линейку расположите на предметном столе так, чтобы ее ребро было параллельно горизонтальной линии штриховой сетки, предварительно сфокусировав на него визириую систему. Включите призму двойного изображения. В случае несовнадения одного из изображений ребра линейки с горизонтальной линней игриховой сетки добейтесь их совпадения, разворачный штоиховую сетку: синмите отсчет по никале угломервой головки.

Повторите эти операции не менее трех раз, вычислите среднее арифметическое значение результатов измерения, оно не должно превышать 6'.

#### 3.3.45. Определение отклонения от параллельности изображения горизонтальной линии совмещенного перекрестия направлению движения каретки продольного перемещения

Лля проверки используйте бинокулярную иасадку, объектив 3<sup>x</sup> осветительную иасадку с индексом «П», насадку с плоскопараллельной пластниой и стол СТ-23.

Сфокуснруйте визирную систему на ребро концевой меры. помешенной на столе СТ-23 в продольном направлении, и разворотом стола выставьте меру параллельно направлению каретки поодольного перемещения. Включите призму двойного изображения. Сфокуснруйте визирную снетему на цветные линни нерекрестия перфлектометра. Совместите, пользуясь внитами насвдки с плоскопараллельной пластнюй, изображения пветных лиций перекрестий.

Певемещая каретку в понеречном направлении, получите отраженные изображения цветных линий перекрестий от измерительной поверхности концевой меры,

Ввашением стола СТ-23 и поперечным перемещением каретки добейтесь, чтобы цветные лишии перекрестий не расходились при движении каретки продольного перемещения на всю длину копцевой меры.

Поворачным штриховую сетку, совместите горизонтальную линню сетки угломерной головки с изображением горизонтальной линии совмещенного перекрестня перфлектометра. Спимите отечет по шкале угломерной головки.

Повторите эти операции не менее трех раз. Среднее арифметическое значение полученных отсчетов определяет отклонение от нараллельности изображения торизонтальной линии сормешевного нерекрестня направленню движения каретки продольпото неремещения. Отклонение не должно превышать 10'.

#### 3.3.46. Определение отклонения от центра поля зрения двих совмещенных изображений объекта. образованных призмой двойного изображения

Отклонение определяйте, расположив концевую меру спачала в продольном, а затем в понеречном направлении на столе СТ-23.

Расположите концевую меру на столе в продольном направлении и произведите операции, указанные в подразделе 3.3.45. для получения совмещенного изобитжения цветных перекрестий. отраженных от поверхности концевой меры.

Спимите отсчет по шкале каретки поперечного перемещения или установите на поль табло У (в микроскопе УИМ-29), затем микрометрической подачей каретки поперечного перемещения совместите изображение одного из пветных нерекрестий с горизонтальной штриховой линней сетки угломерной головки и опять снимите отсчет по шкале каретки поперечного перемещения или по табло У.

Разность полученных отсчетов (пли показание табло У) соответствует половине расстояния от нептра поля зрения до двух совмешенных изображений объекта, образованных призмой двойного изображения, и не должна превышать 0,1 мм, что соответствует допускаемой величине 0.2 мм в плоскости объекта.

Определяя отклонение при поперечном расположении концевой меры, выставьте стол с концевой мерой нарадлельно направленно движения каретки поперечного перемещения.

Совместите цветные изображения вертикальной линии нерекрестня и спимите цервый отсчет по никале каретки продольного перемещения (или установите на поль табло X). Второй отечет получите при совмещении одного из цветных пзображений вертикальной линии перекрестия с центральной вертикальной игриховой линней сетки угломерной головки. Разность отсчетов или ноказание табло Х определит отклонение совмещенных изображений объекта от центра поля зрения.

Отклонение двух совмещенных изображений объекта от центра поди зрения можно впределять, непользуя вместо концевой меры образцовую шкалу. В этом случае первый отсчет спимите при соцмещении изображений игрихов образновой нікалы. при совмещении ближайшего к центру иггриха a - mottoñцептральной штриховой лишей. Отклонение определите e при расположении образцовой шкалы как в продольном, так и в поперечном направлении.

### 3.3.47. Определение разности длин двух изображений образновой шкалы, образованных призмой двойного изображения

Измерьте участки длиной 5 мм на каждом из двух видимых изображений образновой шкалы при увеличении 30. Плмерения проводите в положениях образновой шкалы, и одном на которых она параллельна продольному, а в двугом -- поневечному направленно перемещении кареток.

Совместите изображения штрихов «0» и «5» на одном краю ноля зрения. Если на другом краю поля штрихи «5» и «0» не совнали, то измерьте несовналение с помощью отсчетных систем микроскона УИМ-2009 или преобразователей линейцых перемепоний микроскопа УПМ-29. Это несовнадение составляет половину разности длин двух изображений образновой инсалы, образованных призмой двойного изображения, и не должно превышать 0.0025 мм на объекте, что соответствует допускаемой разности длин двух изображений образцовой никалы, равной  $0.005$  MM.

3.3.48. Определение отклонения от перпендикилярности и прямолинейности направления перемещения стола СТ-23 к опорным поверхностям каретки продольного перемещения

Установите по уровню поверхность стола в горизонтальное положение, при этом стол должен находиться в одном из крайних положений по пысоте, затем симмите уровень и закрепите на столе кольцо.

Установите в осветительную систему микроскопа насадку с шидексом «П», а на объектни - насадку с плоскопараллельной властниой.

Сфокуспруйте внаприую систему на перекрестие перфлектометри, включите призму двойного изображения. Внитами насадки совместите изображения иветных лиший перекрестия.

Перемещая каретки продольного и понеречного перемещения, получите наображение линий перекрестия, отраженное от внутренней поверхности кольня.

Совместите изображения цветных линий перекрестия и синмите отечет по шкале каретки продольного перемещения или установите ноль по табло Х. Перемещайте стол по вертикали последовательно на 5, 10, 20, 30 и 40 мм, каждый раз совмещая цистиме линии перекрестия и синмая отсчет по никале каретки продольного перемещения или по табло Х. Разность между отсчетами, полученными в каждой точке, и пулевым отечетом либо показания табло Х определяют отклонение от перисидикулярпоети; оно не должно превышать 1,0; 1,5; 3,0; 4,5 и 6,0 мкм соответственно на указанных выше высотах. Отклонение от прямолинейности должно находиться в этих же ирелелах.

Аналогично осуществляется проверка отклонения в поверечном направлении, но стол при этом следует развернуть на 90°. Намерения проводите дважды при аакреплениом и незакрепленном стопорном плите стола СТ-23.

## Предметный стол

# 3.3.49. Определение отклонения от плоскостности рабочей поверхности стеклянной пластины предметного стола

Отклонение от плоскостности определяйте последовательным наложением на поверхность пластины плоской стеклянной пластицы. Шаг перепаложения должен быть равен половине днаметра (d) применяемой пластниы. При каждом наложении пластицы, слегка нажимая на нее, получите наименьшее число питерференционных колец (полос). Допускается не более трех колен (полос) на диаметре 100 мм при наблюдении в белом свете.

Отклонение N от иноскостности на всей поверхности стекла длиной / мм вычислите в микрометрах по формуле

$$
N \approx \left(\frac{l}{d}\right)^2 m,\tag{15}
$$

где т - наибольшее отклонение от плоскостности рабочей новерхности поверяемого стола на участке, равном днаметру применяемой пластниы.

Для получения значения N умножьте 0,3 мкм на число полученных полос. Отклонение от илоскостности на всей длине рабочей поверхности пластины не должно превышать 4.5 мкм.

# 3.3.50. Определение отклонения от параллельности поверхности стеклянной пластины предметного стола направлению движения кареток

Присоедините измерительную головку к объективу визирной системы с помощью кроиштейна Кг. Сферический наконечник приведите в контакт со стеклянной пластниой стола. Перемещая каретку в одном направлении, синмите отечет по цикале измерительной головки в крайних точках новеряемого участка.

Разность отсчетов определяет отклонение от параллельности. Проверку отклонения от параллельности следует производить не менее чем на трех участках, равномерно распределенных по длине рабочей поверхности предметного стола, как в продольном, так и в воперечном направлении.

Отклонение не должно превышать 0,020 мм на длине 200 мм для продольного цанратлеция и 0.015 мм на длине 100 мм для поперечного направленом.

#### Контрольный инлиндрический калибр для поверки измерительных пожей

#### 3.3.51. Определение отклонения от прямольнейности образнютих контрольного калпбра

Отклонение от прямолицейности определяйте, установив калибр в центрах микроскопа. К образующим каждого пояска калибра прикладывайте лезвне измерительного пожа, при этом не должно наблюдаться просвета.

#### 3.3.52. Определение радиального биения центров контрольного калибра

Наконечник измерительной головки, присоедивенный к объектниу визирной системы с помощью кропитейна К, приведите в контакт с цилиндрической поверхностью пояска калибра. Медленно вращая калибр в центрах вокруг оси, наблюдайте за показаннями измерительной головки, отмечая наибольшее и наименьшее значения. Радиальное бнение определяется разностью этих показаний и не должно превышать 0.002 мм.

### 3.3.53. Определение диаметров рабочих поясков контрольного калибра

Измерьте днаметр каждого пояска в четырех сечениях, перпенднкулярных к осп. через каждые 45°. Определите овальность каждого пояска нилиндра как максимальную разность полученных значений

Конусность калибра определяется разностью средних значений результатов измерений диаметров двух крайних поясков.

Конуспость и овальность не должны превышать 0,0005 мм. Значение днаметра не должно отличаться более чем  $-112$  $\pm 0.0005$  мм от значения, указанного на торце калпбра.

Определение вогрешностей микроскопа

### 3.3.54. Определение погрешностей микроскопа при измерениях проекционным методом

3.3.54.1. Определение погрениюстей  $\Delta_1$  и  $\Delta_1$  микроскопа при измерении длины участков никалы.

Погрепшость определяйте ври увеличении 40. Для проверки микроскопов УПМ-2003 и УПМ-29 применяйте бинокулярную насадку. Диаметр осветительной диафрагмы устанавливайте  $13 - 14$  для микроскопов УНМ-2005 и УПМ-29 и 20 для микросконов УИМ-200.

Для определения погрешности  $\Delta_1$ <sup>'</sup> поместите образновую шкалу на середниу предметного стола микроскопа приблизительно нарадлельно направлению движения каретки продольпого перемещения так, чтобы направления возрастания отечетов образновой шкалы и шкалы микроскопа, а также их пулевые деления совпали.

Сфокусноуйте визнриую систему на штрихи шкалы. Винтами перемещения предметного стола выставьте образновую шкалу так, чтобы ее продольная ось была параллельна направленно движения каретки продольного перемещения.

Пэмерьте длину следующих участков никалы: 0-50, 0-100. 0-150. 0-200 мм. При измерении каждого участка последовательно совмещайте одну и ту же штриховую лишно сетки угломерной головки с изображениями нулевого и крайнего лелений нзмеряемого участка, спимал отсчеты но незне каретки продольного перемещения или по табло Х. Разность между недученными показаниями определяет длину  $L$  участка. Длину одного и того же участка измеряйте не менее трех раз вычисляя среднее арпфметическое значение в миллиметрах.

Погрешность А. определяйте по формуле

$$
\Delta_1' = L_{xy} - L_{xy} \tag{16}
$$

где  $L_4$  - действительная длина измеряемого участка образцовой шкалы на свидетельства о ее поверке мм.

Для определения погреннюети  $\Lambda_1$ " образновую низалу расположите нараллельно направлению движения каретки поперечного перемещения. Условия намерения и методика поверки аналогичны оцисанным для погренциости  $\Delta_1$ . Погренциость  $\Delta_1$ " определяйте измерением участков 0-25, 0-50, 0-75 и 0-100 мм шкалы.

Для микроскопов УИМ-29 погрешности  $\Delta_1$  и  $\Delta_1$ " можно определить, не вычисляя их по формуле (16), предварительно введя в намять системы действительное значение измеряемого участка никалы.

Погрешности  $\Delta_1'$  и  $\Delta_1''$  для каждого участка определяются средними арифметическими значениями ноказаний табло Х и У.

Аналогично определяйте погрениюсть на трех дюбых участках измерительного диапазона с интервалом 50 мм при нзмерении в продольном направления и с питервалом 25 мм - в понеречном направлении.

Значения погрениюетей  $\Lambda_1$ <sup>"</sup> и  $\Lambda_1$ " не должны превышать предела допускаемой погрениюсти, указанного в п. 1 табл. 3.

3.3.54.2. Определение погрешности  $\Lambda_2$  микроскопа при измереини диаметра гладкого индиндрического калибра.

Измерения производите при увеличении 30. При проверке микроскопов УНМ-2009 и УИМ-29 примеряйте проекционную насадку. Днаметр отверстия осветительной диафрагмы выбирайте по таблице нанвыгоднейших диамстров диафрагмы для измере-

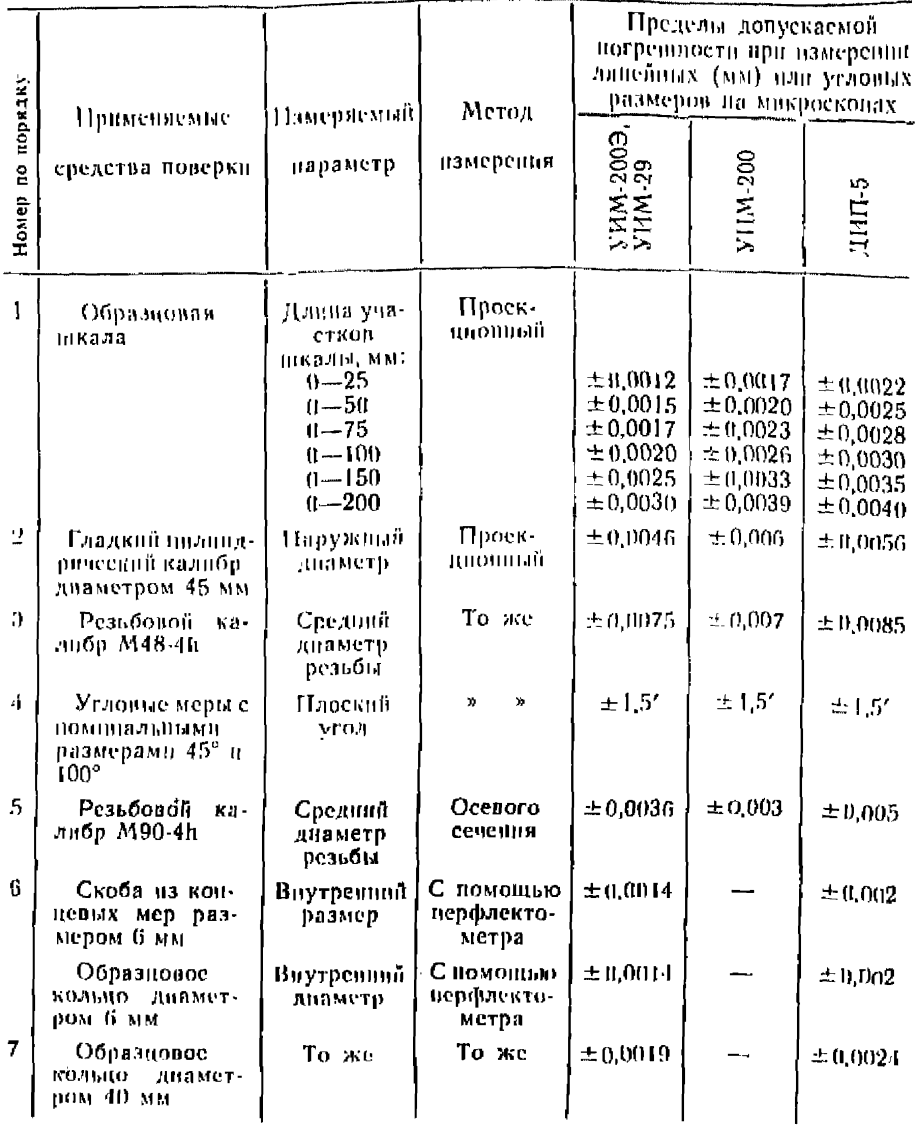

шия гладких инлиидров (из технического описания и инструкции

ни таджих инапидров (из технического описания и инструкции<br>по эксплуатации микроскопа).<br>Сфокуспруйте внаирную систему на плоскость осевого сече-<br>пня. Для этого, сбанжая центра скалок и наблюдая их в поле<br>зрения внаирной с обеспечники этим измерение диаметра в осевой плоскости центров. Не измения фокусировки микроскопа, установите в центра пэмеряемый калпбр.

Намеряйте диаметр индипарического казнібра, последовательпо совмещая одну и ту же горизонтальную динню штриховой сетки с образующими калибра и синмая отсчеты по шкале каветки понеречного неремещения или по табло Х. Разность полу--<br>ченных показаний соответствует диаметру цилиндрического калибра. Пзмерения диаметра повторяйте не менее трех раз в одном и том же сечении калибра, вычисляя затем среднее ариф-MeriBleekoe  $\alpha$ italienne  $D$ .

Погренность А, определяйте в миллиметрах по формуле

$$
\Delta_2 = D - D_{2i},\tag{17}
$$

где  $D_A$  - действительный диаметр гладкого калибра из свидетельства о его поверке, мм.

Для микроскопов УНМ-29 погрешность А, определяется средщы арпфметическим значением доказаний табло У. Можно определить погрепинсть А2, предварительно предя в намять вычислительной системы значение действительного диаметра  $D_{\infty}$ 

Полученные значения погрешности  $\Delta_2$  не должны превышать предела допускаемой погрешности, указанного в п. 2 табл. 3.

3.3.54.3. Определение погрешности  $\Delta_3$  микроскопа при измерении среднего диаметра резьбового калибра.

Измерения производите при увеличении 30. При проверке микроскопов УИМ-200Э и УИМ-29 применяйте бинокулярную насадку.

Установите наивыгодисйций диаметр осветительной диафрагмы для данного резьбового калибра.

Колонку при измерении наклоняйте вправо и влево на угол о. равный углу подъема резьбы измеряемого калибра. Числовое значение угла о наклона колонки в градусах определите по формуле

$$
\omega = 18.25 \frac{P}{d_2} \,. \tag{18}
$$

где  $P =$  шаг нэмеряемой везьбы, мм;

 $d_2$  - средний диаметр измеряемой резьбы, мм.

Установив требуемую диафратму, сфокусноуйте визнриую систему на плоскость осевого сечения центров.

Установите резьбовой калибр в центра и, не изменяя фокусировки, измерьте средний диаметр резьбы по иравым  $(d_{\text{zunan}})$  и левым  $(d_{2,ren})$  сторонам одного и того же витка.

При измерении  $d_{2n\mu\alpha n}$  колонку наклоните на требуемый угол  $\omega$ для получения резкого изображения измеряемой стороны профиля. Вращая сетку угломерной головки, установнте се центральную штриховую линию параллельно стороне профиля резьбы и перемещением каретки продольного или поперечного перемещения совместите их, как показано на черт. 15; нри этом штриховая линия, перисидикулярная к первой, должна делить измеряемую сторону резьбы примерно пополам. Совместив центральную пітриховую линню со стороной профиля резьбы, отсчитайте показание А' по инкале каретки поперечного перемещения или установите поль на табло  $N$ 

Передвигайте каретку понеречного перемещения до понвлещия в поле зрения диамстрально противоположной стороны профиля. Колонку микроскопа наклоните в противоположную сторопу на тот же угол  $\omega$ .

Совместите микрометрическим винтом каретки поперечного неремещения центральную штриховую линню сетки со стороной профиля резьбы, при этом сетка должна быть установлена нараллельно измеряемой стороне профиля. В этом положении отсчитывают показание  $\overline{B}$  по шкале

карстки поперечного перемещения.

Для контроля стабильности визирования повторите совмещение штриховой линии со стороной профиля резьбы трижды, спимая каждый раз отечет но шкале пли по табло У.

Значения  $A$  и  $B$  импислите как средние арифметические показания  $A'$ ,  $A''$ ,  $A''''$  ii  $B'$ ,  $B''$ ,  $B'''$ , upu этом напбольшая разность между отечетами, полученными на каждой етороне резъбы, не должна превышать 0,0015 мм. Если разность превышает

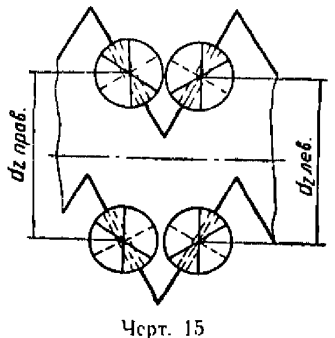

указанную, проверьте правнивность установки параллельности штриховой лиши сетки стороне профиля резьбы и отсутствие нараллакса между штриховыми лишиями сетки угломерной головки и изображением стороны профиля резьбы.

Разность показаний  $A$  и  $B$  соответствует среднему днаметру  $d$ mano

Примечание, Носле спятая показания  $A'$  нельзя перемещать карстку продольного перемещения, так как и этом случае не будет обеспечено намереdue de и направление, перисплокулянном к осн иситров.

Анадогично измерьте и вычислите  $d_{2\text{atm}}$  по штриховую сетку в этом случае развершие так, чтобы центральная штриховая линия была нараллельна левым сторонам профиля резьбы.

Значение среднего диаметра  $d_2$  определите в миллиметрах по формуле

$$
d_2 = \frac{d_{20\,\text{para}} + d_{2\,\text{area}}}{2} \tag{19}
$$

Определение среднего диаметра производите в одном и том же сечении калибра не менее трех раз, иычисляя затем сведнее арифметическое значение.

Погрешность Аз микроскона при измерении среднего днаметра резьбы определите в мнл. лметрах по формуле

$$
\Lambda_3 = d_2 - d'_{2} \tag{20}
$$

где  $d'_2$  - дейстиптельное значение среднего диаметра резьбового казнбра на свидетельства о его поверке.

Погрешность Аз не должна быть более значения допускаемой погрешности, указанного в п. 3 табл. 3.

3.3.54.4. Определение погрешности  $\Delta_4$  микроскопа при измерении плоского угла.

В микроскопах УИМ-200Э и УИМ-29 применяйте проекционпую насадку. Измерение производите при увеличении микроскона 30. Осветительную диафрагму устанавливайте удобной для глаза наблюдателя.

Угловую меру расположите на поверхности предметного стола так, чтобы при измерении угла одной меры можно было использовать две смежные четверти угловой шкалы. Выставьте меру с номощью регулировочных винтов стола так, чтобы одна из ее сторон приблизительно была параллельна линии перемещения каретки продольного перемещения.

Определите измеряемый угол по разности показаний угломерной шкалы, полученных при последовательном совмещении одной и той же штриховой линии сетки с каждой рабочей плоскостью меры. Произведите не менее трех таких измерений, вычислите среднее арифметическое.

Погрешность Д, микроскопа при измерении плоского угла в градусах определите но формуле

$$
\Delta_4 = \gamma - \gamma_{10} \tag{21}
$$

- где у среднее арпфметическое результатов измерення плоского угла;
	- $\gamma_3$  действительное значение угла меры, взятое из свидетельства о поверке.

Погрециюсть Д. не должна превышать значения допускаемой погрешности, указанного в п. 4 табл. 3.

 $3.3.55$ . Определение погрешности  $\Delta_5$  микроскопа при измерении методом осевого сечения среднего диаметра резьбового калибра

Для определения погрешности Д<sub>5</sub> микроскопов УИМ-2009 и УИМ-29 применяйте бинокулярную насадку. Осветительную диафрагму устанавливайте удобную для ваблюдателя, увеличение микроскопа 30. Перев измерением обязательно проверьте прилегание измерительног. У ножа к образующей профиля резьбы, наклоняя колонку на угол подъеми резьбы. При измерении среднего днаметра и угла профиля резьбы колонку устанавливайте na 0°00'.

Закрените на наружной части оправы объектива насадку с полупрозрачной властиной. Поместите на каждую опорную поверхпость каретки продольного перемещения планки с взмерительными пожами.

Сфокуспруйте визириую спетему на плоскость осевого сеченой, при этом в поле зрения одновременно должны наблюдаться редкие изображения теневого контура центров и висок измери-.<br>тельных вожей.

Не изменяя фокусировки микроскова, установите в центрах осзьбовой калпбр.

При измерении среднего диаметра  $d_2$  may разверните интриховую сетку (черт. 16 а) так.

чтобы центральная штонхоная линия была параллельна риске пожа, и мнкрометрическими винтами кареток совместите игриховую линыо. отстоянимо от нентральной на 0,9 мм, с внекой правого пожа, после чего синмите отсчет  $A'$  по шкале каретки поперечного неремещения или установите ноль по табло У. Проследите, чтобы в исходном положении перекрестие игриховой сетки делило пополам резьбы.

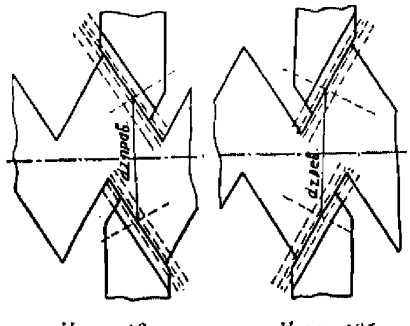

сторону

Черт. 16а

пзмеряемую

Черт. 166

ирофиля.

Для контроля стабильности визирования повторите совмещевне штриховой линии с риской ножа три раза. Вычислите среднее арнфметическое А трех показаний.

Напбольшее расхождение между показаниями, полученными при измерении по каждой стороне профиля калибра, не должно превышать 0.0012 мм.

Передвиньте каретку поперечного перемещения до появления в воле зрения днаметрально противоположной стороны профиля того же витка резьом. Приложите тот же правый пож к параллельной правой стороне профиля, строго контролируя плотное прилегание ножа. Совместите вторую штриховую линню, тоже отстоящую на 0.9 мм от центральной риски ножа, и синмите отсчет Б' по той же никале нли по табло У. Повторите указанные операции трижды и вычислите среднее арифметическое  $\mathcal{B}$ .

Применание. После получения отсчета А' каретку продольного непемещения сдвисать пользя.

Разность отечетов  $A$  и  $B$  определяет  $d_{c_1c_2q_3q_4q_5}$ 

Аналогично определите d<sub>rusaru</sub>, применяя в этом случае девый измерительный нож и разворачивая игриховую сетку нараллельно левым сторонам профиля резьбы (черт. 16.6). Предварительно переместите микрометрическим внитом каретки продольпого перемещения калибр на 0.5 шага так, чтобы левая стороча того же витка резьбы приблизилась к перекрестню штриховои сетки.

Средний диаметр  $d_2$  резьбы калибра вычислите в миллиметрах по формуле

$$
d_2 = \frac{-d_{20\,\text{pump}} + d_{2\,\text{avm}}}{2} + \delta,\tag{22}
$$

где б - суммарная повравка к помпнальному размеру измерительных пожей, мм.

Понранку б почислите по формуле

$$
= \frac{a+b}{\sin \frac{\pi}{2}}.
$$
 (23)

- где а и  $b$  соответственно поправки к размерам правого и левого измерительных пожей из свидетельства на поверку ножей, мм;
	- $u \leftarrow$ поминальный угол профиля резьбы.

Повторите измерение среднего диаметра не менее трех раз, вычисляя затем среднее арифметическое значение  $d_2$ .

Погрошность  $\Delta_5$  прибора вычислите по формуле (20).

Погрешность  $\Delta_5$  не должна превышать значении допускаемой погрешности, указанного в п. 5 табл. 3.

# $3.3.56$ . Определение погрешностей  $\Delta'$  и  $\Delta''$  микроскопа при измерении диаметра сквозного отверстия с применением нерфлектометра

Погрешности  $\Delta'$ <sub>6</sub> и  $\Delta''$ <sub>6</sub> определийте с номощью скобы (черт. 17) или по образцовому кольцу, при этом применяйте би-

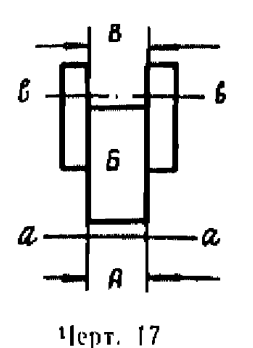

покулярную насадку, объектив 3<sup>x</sup>, осветительную насадку с пидексом «П»; осветительную днафрагму устанавливайте максимальной.

Для определения погрециюсти выполните следующие операции:

Включите призму двойного изображения, на оправе объектива закрепите насадку с плоскопараллельной пластиной.

Установите шкалу микрометрической фокусировки визирной системы в нулевое положение.

Перемещая кроиштейн с визирной системой. получите резкое изображение двух цветных пе-

рекрестий, наблюдаемых в поле зрения визирной системы. Нанлучшей резкости достигают фокусировкий микроскопа винтом микрометрической подачи в предстах нескольких делений его шкалы.

Разворачивая насадку с плосковараллельной пластниой вокруг вертикальной оси и действуя регулировочными винтами пасадки, совместите цветные изображения перекрестий.

Установите рабочую поверхность стола СТ-23 в горизонтальное положение по уровню.

3.3.56.1. Для впределения погренцюсти Y<sub>6</sub> при измерении размера скобы в продольном заправлении установите на рабочей поверхности етола скобу, составленную из образновых концевых мер длины 4-го разряда. Положение мер в скобе должно быть таким, чтобы с одного конца нолучняея наружный размер А, а с другого конца — внутренний размер В. Скоба на столе лолжна быть расположена так, чтобы сечение «в-в» примерно совпадало с направлением движения карстки продольного перемещения.

Приводя поочередно сечения «a-a» и «a-a» скобы на линно измерения, устраните перекосы скобы относительно линии измерения.

Для устранения перекоса в горизонтальной илоскости, вращая стол вокруг вертикальной оси, добейтесь, чтобы измерительные плоскости скобы были ориентированы перпенднкулярно к направленню движения каретки продольного перемещения. Контролируйте положение скобы, наблюдая в поле зрения визирной системы предварительно совмещенные нветные прямые, которые, если перекос устраисц. должны быть параллельны вертикальной ливии перекрестня сетки. Наклон скобы относительно линии измерения в вертикальной плоскости устраните, изменяя наклон стола с помощью его регулировочных внитов.

Контролируйте устранение перекоса, наблюдая в поле зрения совмещенные прямые цветные линни, которые должны оставаться совмещенными при вертикальном перемещении стола на всю высоту скобы. Если при этом цветные линни разойдутся, что свидетельствует о наклоне скобы, то одну половниу смещения устраните с помощью микрометрического винта каретки продольного перемещения, а другую половниу - при помощи одного из регулировочных винтов стола. Регулировку повторяйте до устранения нерекоса.

Измерьте поочередно размеры A и B скобы в сечениях « $a-a$ » и «в-а» не менее трех раз. Если средние значения результатов нзмерения А и В отличаются более чем на 0.0005 мм. значит предметная плоскость объектива визирной системы не совпадает с плоскостью изображения объектива насадки «П». В этом случае, отметив показание по шкале барабана точной фокусировки, произведите перефокусировку в пределах одного-двух делений шкалы барабана и спова измерьте размеры А и В. Перефокусировку продолжайте до тех пор, нока рязность А в В не будет более 0.0005 мм.

Добившись правильной фокусировки, увеличьте количество намерений размера В до няти. На результатов вычислите среднее арифметическое значение  $L_{\text{B}}$ .

Погренность прибора  $A'$ <sub>6</sub> в мнллиметрах при измерении диаметва сквозных отверений в продольном панвавлении методом перфлектометра определяйте по формуле

$$
\Delta'_{6}=L_{11}-L_{21},\qquad(24)
$$

где L-1- действительное значение длины меры воминального размера 6 мм или кольца (из свидетельства о новерке).

Для определения погрепиюсти  $A''_6$  микроскона при намерении лиаметров сквозных отверстий в поперечном направлении поверните стол со скобой на 90°. Регулируйте положение скобы относительно линии изменения в направлении поперечного хода. Перефокусировку визноной системы производить не вужно.

Намерьте пить раз размер В в поперечном направлении. Погренность пычнелите по формуле (24).

В процессе измерения строго следите, чтобы иветные горизонтальные линин плображения нерекрестия 1при измереннях в продольном наиравлении) или цветные вертикальные (ири измерениях в поперечном направлении) не расходились, пиаче погрешпость измерений резко увеличится. При расхождении лиший сповасовместите их регулировочными винтами насадки с плоскопараллельной пластиной, после чего повторите измерения размера  $B$ скобы

3.3.56.3. Определение погрециности по образновому кольцу производите аналогично вышеописанному; в этом случае цветные лиции перекрестий, наблюдаемые и поле зрения визирной системы, принимают форму кольца, т. е. отражаются в внде дуг.

Каждая на погрешностой  $\Delta'$  и  $\Delta''$  не должна быть более указанной в пи. 6 и 7 табл. 3.

### 4. ОФОРМЛЕНИЕ РЕЗУЛЬТАТОВ ПОВЕРКИ

4.1. При выпуске на производства универсальных измерительных микроскопов результаты их поверки запосятся в паспорт.

4.2. При периодической поверке и при поверке после ремонта на универсальные измерительные микросконы, признанные годпыми, выдается свидетельство установленной формы.

4.3. Результаты ведомственной поверки оформляются в порядке, установленном ведомственной метрологической службой.

4.4. Универсальные измерительные микроскопы, не удовлетворяющие требованиям настоящих методических указаний, к применению пе допускаются, и на них выдается извещение о непригодности с указанием причин.

Приложение 1

### НЕСТАНДАРТНЫЕ СРЕДСТВА И ПРИСПОСОБЛЕНИЯ ДЛЯ ПОВЕРКИ УНИВЕРСАЛЬНЫХ ИЗМЕРИТЕЛЬНЫХ МИКРОСКОПОВ

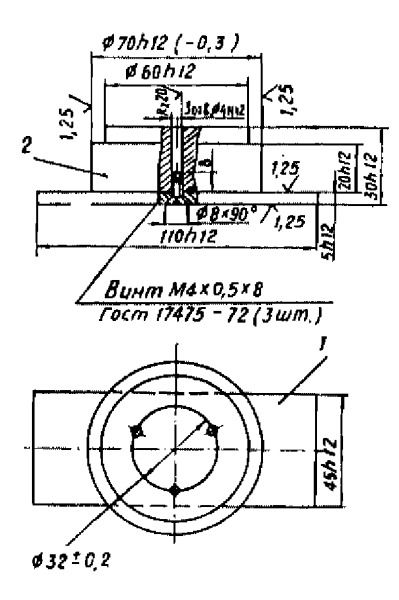

Черт. 1. Приспособление для устаповки квадранта.  $t = \arctan(\arctan x)/2 = \arctan(\arctan x)$ 

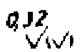

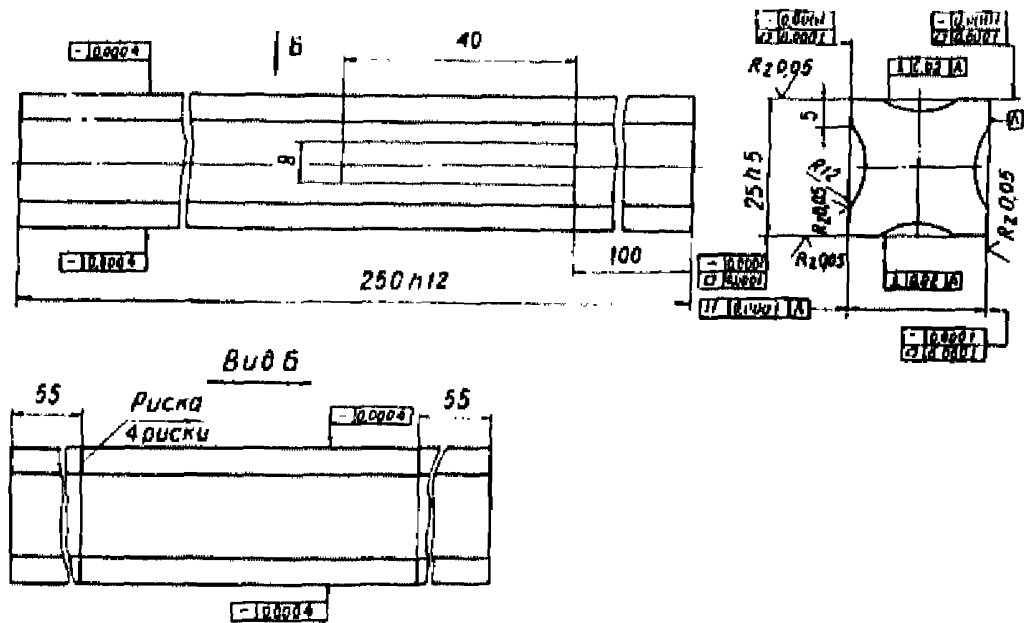

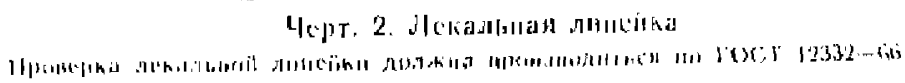

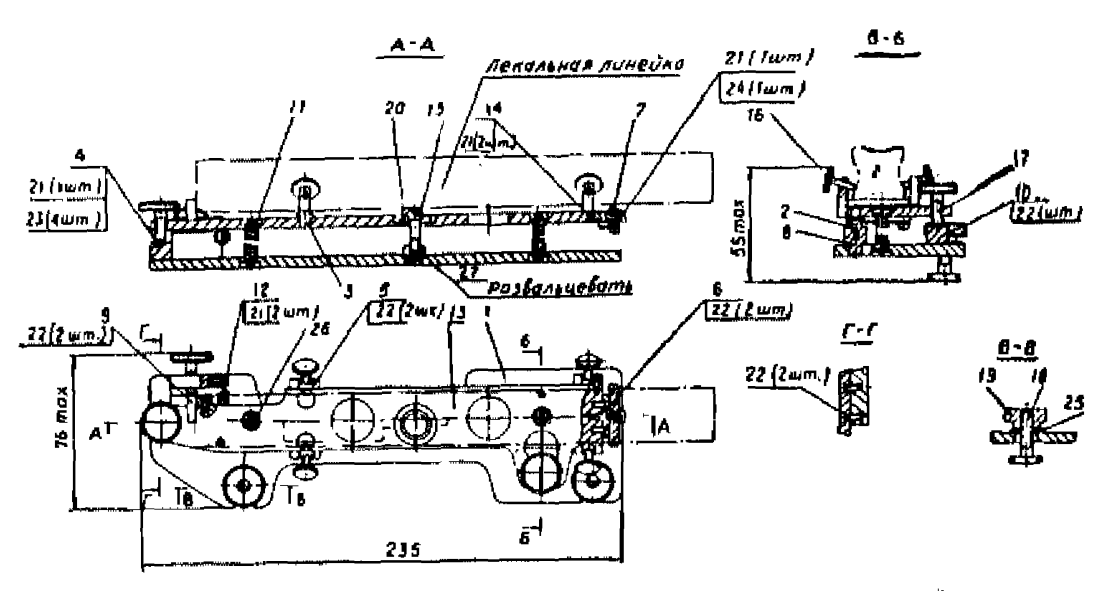

Черт. 3. Приспособление для установки лекальной липейки

*I* = ochonalitie; 2 = onopa; 3 = onopa; 4 = crofika; 5 = crofika; 6 = nepacarens; 7 = now;<br>
8 = nogustitak; 3 = yuop; 10 = yuop; 11 = npy sona: 12 = upy sona: 11 = unanka; 14 =<br>
unarrium; 15 = unar; 1b = mur; 17 = mur; 1

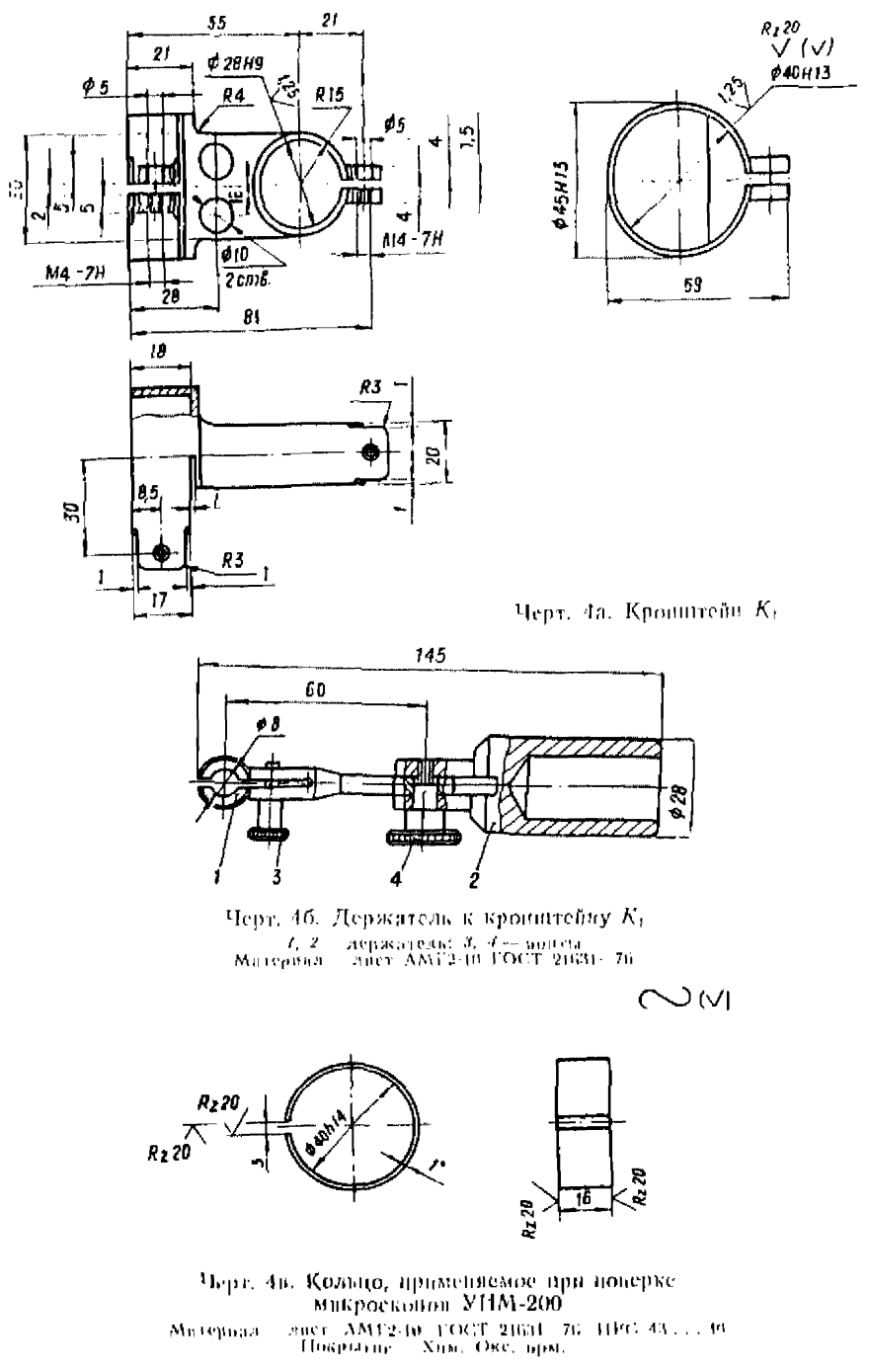

На черт, 4в и остальных знездочкой отмечены размеры, приведенные для справок.

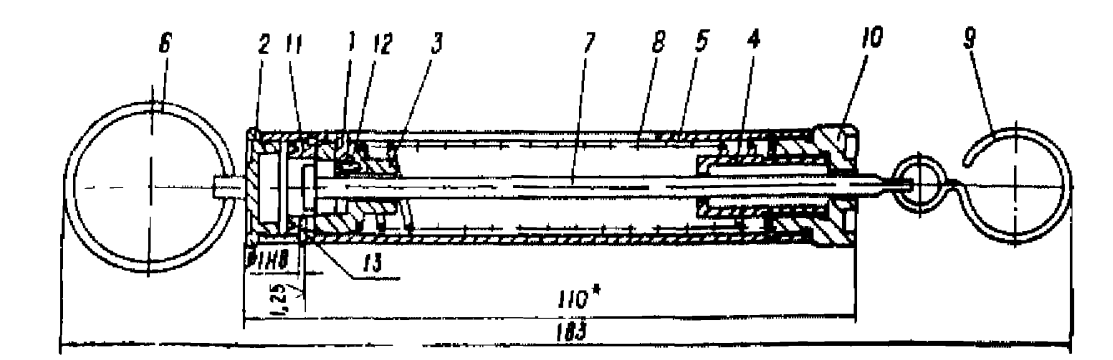

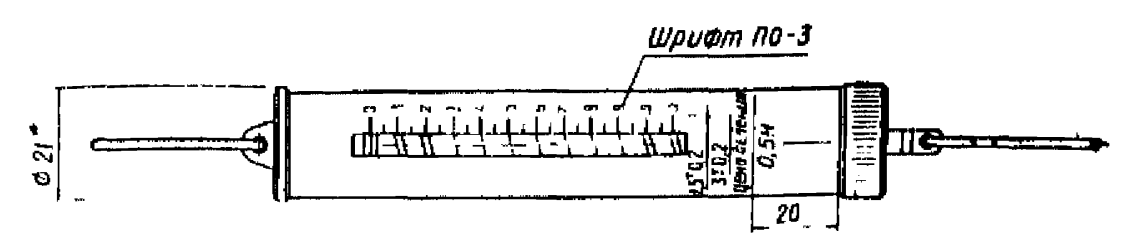

- Черт. 5. Динамометр.
- $I = \text{VKd3}$ атель 2 крышка, 7 направляющая; 4 втулка, 5 гвльза; 6 кольцо,<br>7 ниток 8 пружниа: 9 крючок; 70 гайка; 71 гайка; 74 вянт М12×5.56.04<br>FOCT 17475--72: 74 штифт 1 8×5 ГОСТ 3128-70

Динамомстр при тарировании должей быть свободно подвешен за коль-<br>цо 6 Для тарирования применяются гири 5-го класса по ГОСТ 7328-65 Пру-жниа 8 должна быть предварительно поджата на 2<sup>+1</sup> мм

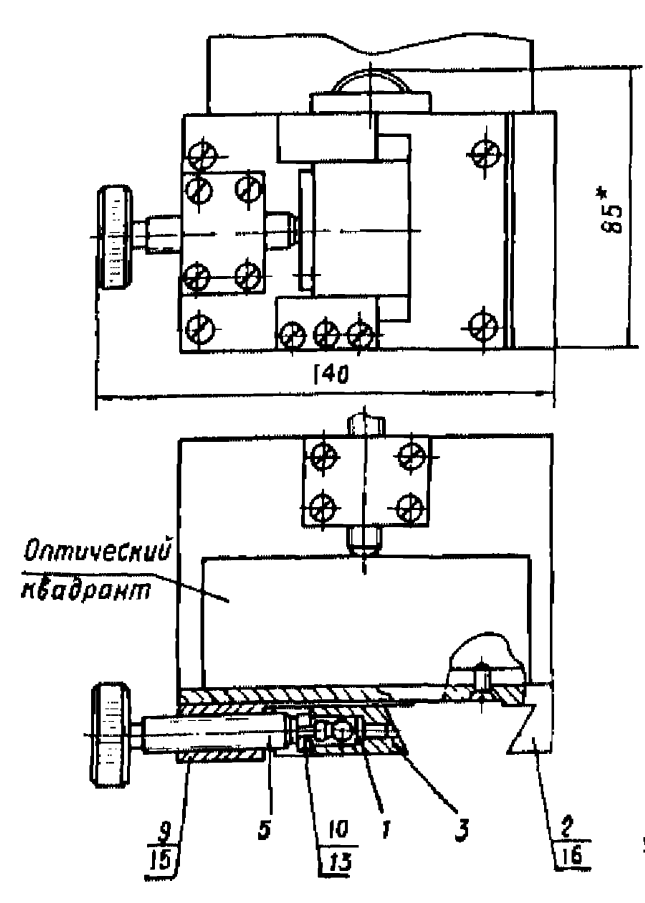

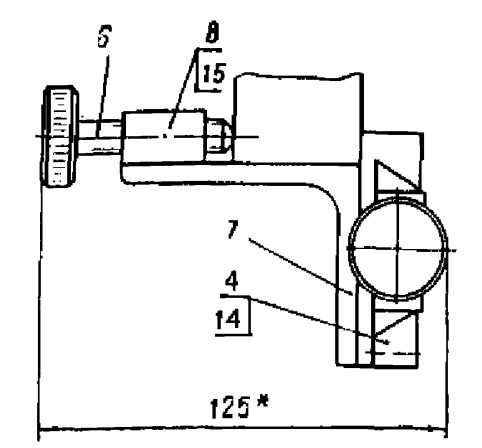

Черт 6 Кропштенн Ка 

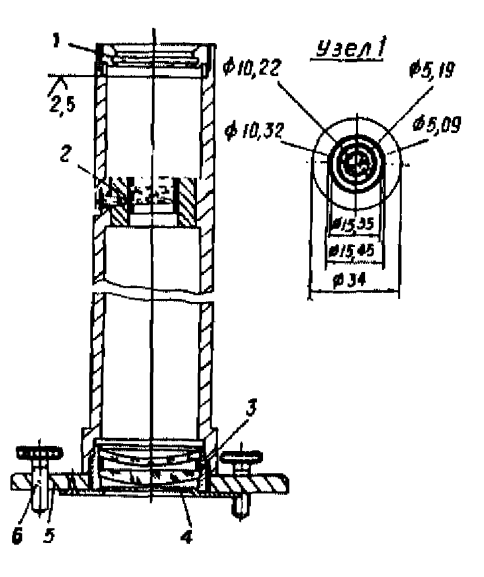

Черт. 7. Коллиматор с допусковыми концептрическими окружностями для проверки микроскопов УИМ-2009 и УНМ 29

 $I \rightarrow$  матовый экрай в опраце; 2 — динам в опраце;<br>пе; 3 — липам в опраце; 4 — диафрагма; 5 — ос-<br>конанне; 6 — регулировочные винты основания

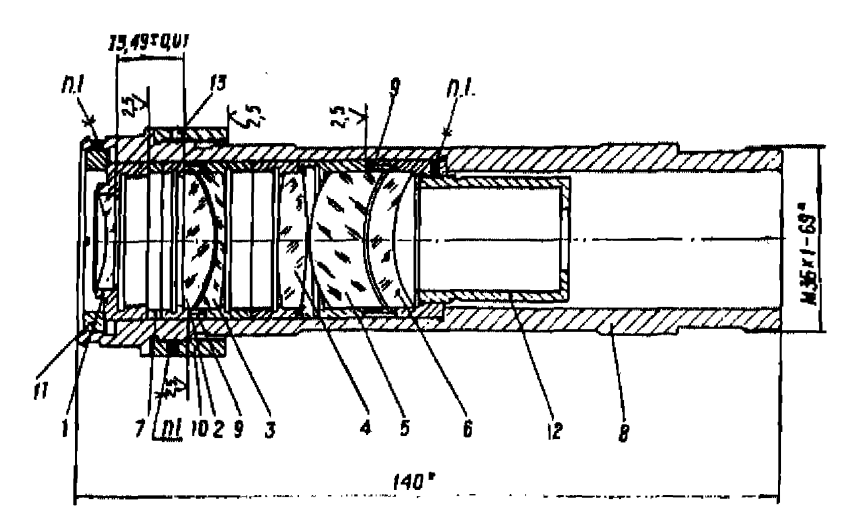

Черт. 8. Приспособление для проверки наравлельшети осей 1, 2, 3, 4, 5, 6 -- линам и опринах; 7 -- кольно; 8 - корпус; 9 -- кольно; 10 -- уста-иомочное кольцо; 11 -- кольно; 22 -- линфратма; 13 -- вин)

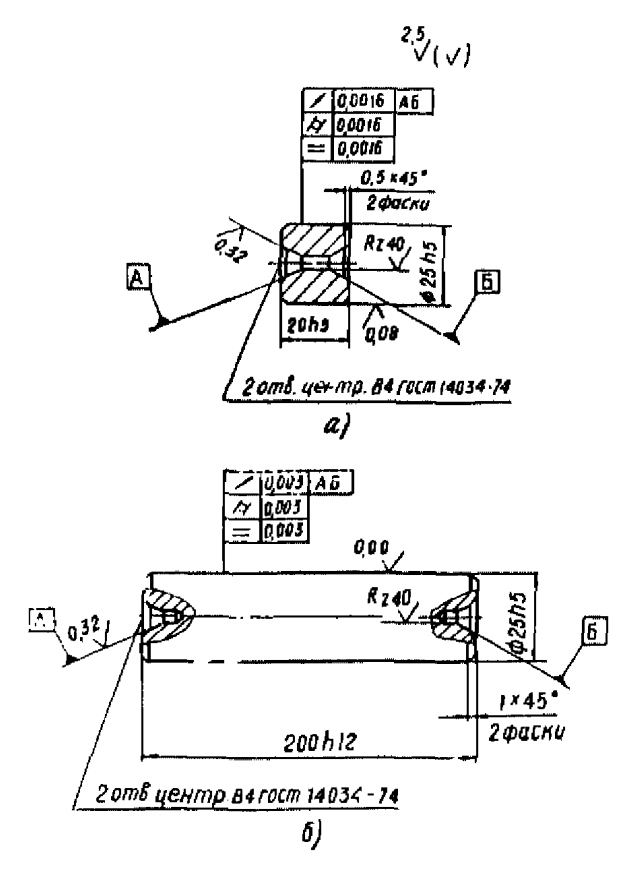

Черт. 9. Валики Материал - сталь XBF ГОСТ 5950-63, НВС58-63

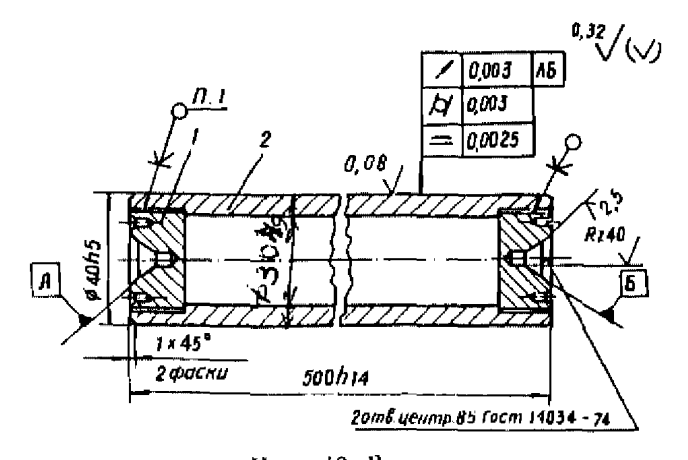

Черт. 10. Валик Материал - сталь XBI ГОСТ 5050-63, НПС58...63<br>- I - акладый, стацить на клей БФ 2 или БФ-1<br>- по ГОСТ 12172-74: 2 - валик

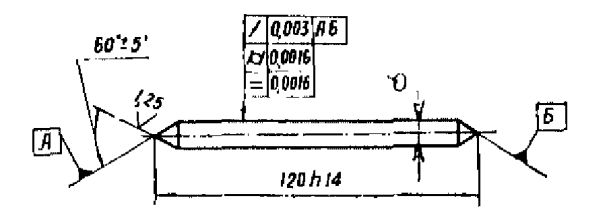

Hepr. 11. Baams - галь XBT ГОСТ 5950 Б3, ПВС58 ... 03 Материал.

## Приложение 2

 $\overline{\phantom{a}}$ 

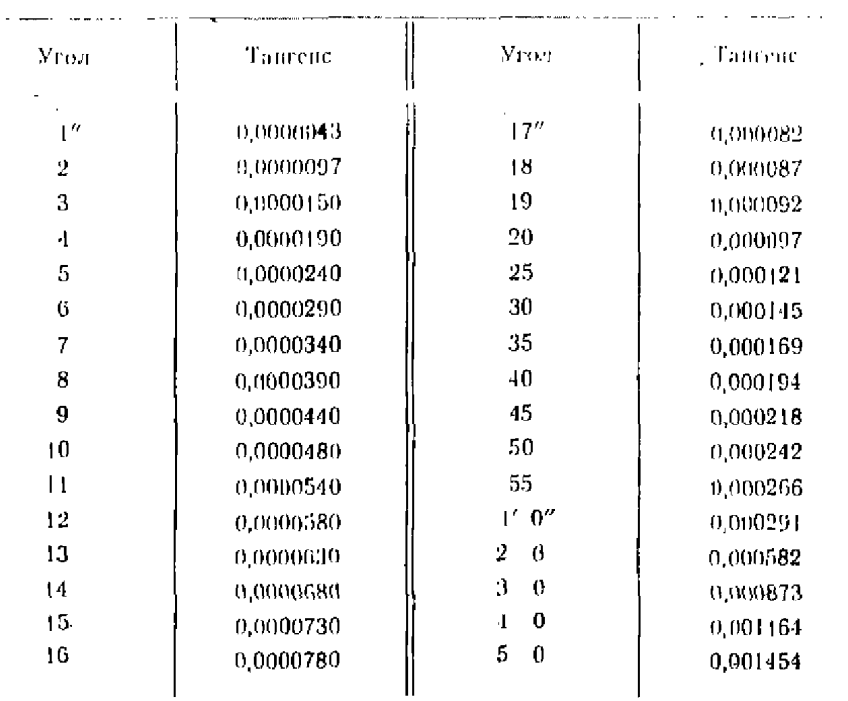

ТАБЛИЦА ТАПГЕНСОВ МАЛЫХ УГЛОВ

L.
## **СОДЕРЖАНИЕ**

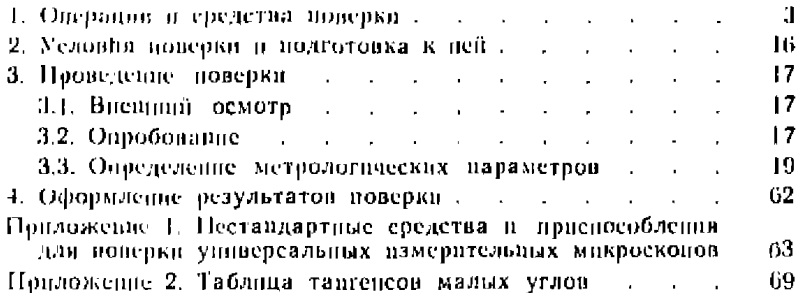